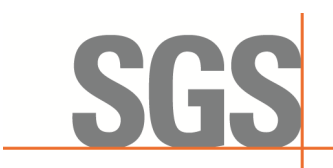

SZEMC-TRF-01 Rev. A/0 Aug01,2022 Report No.: SZCR230800275901 Page: 1 of 45

# *TEST REPORT*

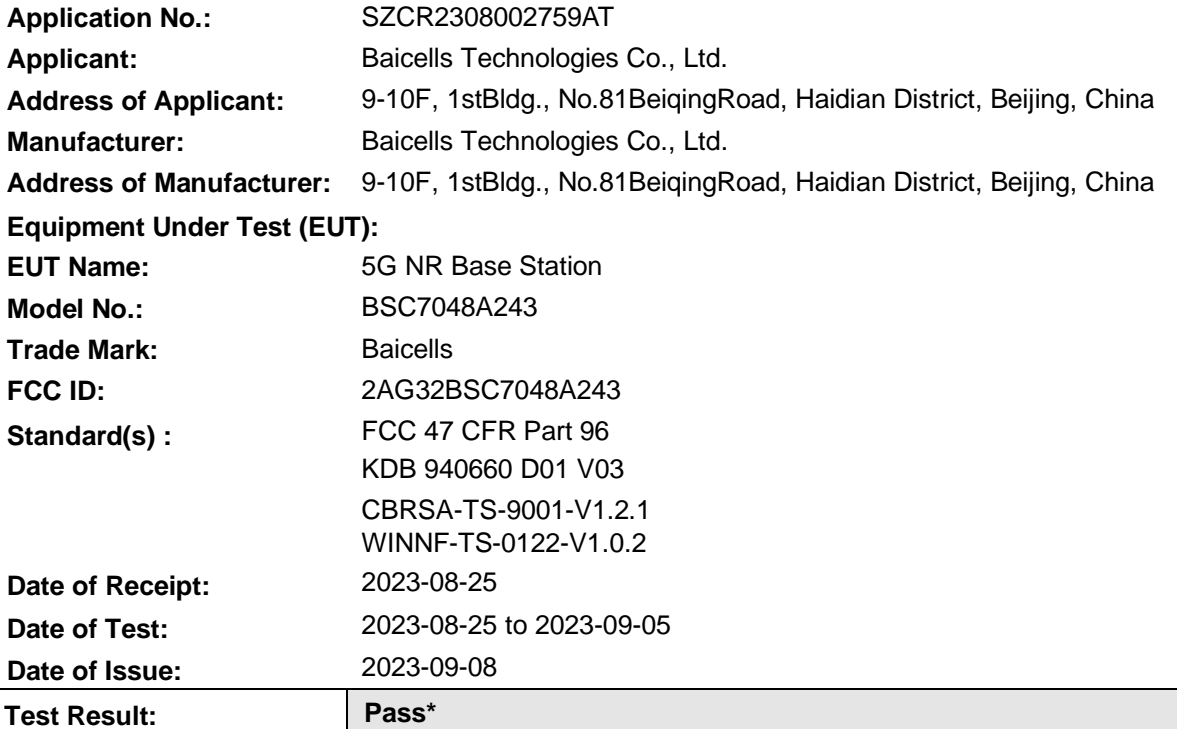

\* In the configuration tested, the EUT complied with the standards specified above.

Keny. Ku

Keny Xu EMC Laboratory Manager

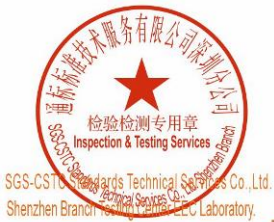

Unless otherwise agreed in writing, this document is issued by the Company subject to its General Conditions of Service printed overleaf, available on request or accessible at https://www.sgs.com/en/Terms-and-Conditions. A oure fullebal statent of an any outleast culturals stated are results shown in this test report refer only to the sample(s) tested and such<br>aample(s) are retained for 30 days only.<br>or email: CN.Doccheck@sgs.com | No.1 Workshop, M-10, Middle Section, Science & Technology Park, Nanshan District, Shenzhen, Guangdong, China 518057 t (86-755) 26012053 f (86-755) 26710594 www.sgsgroup.com.cn 中国 · 广东 · 深圳市南山区科技园中区M-10栋1号厂房 邮编:518057 t (86-755) 26012053 f (86-755) 26710594 sgs.china@sgs.com

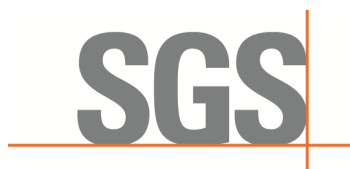

SZEMC-TRF-01 Rev. A/0 Aug01,2022 Report No.: SZCR230800275901 Page: 2 of 45

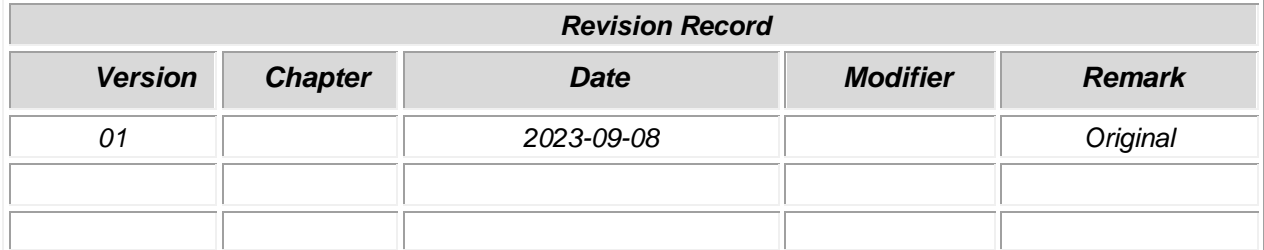

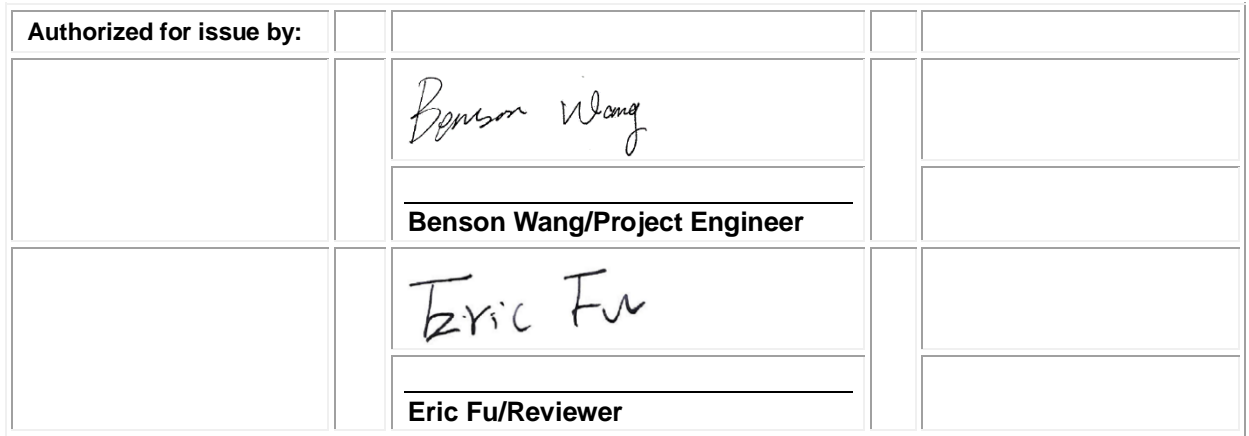

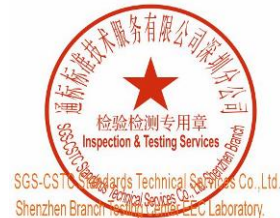

Unless otherwise agreed in writing, this document is issued by the Company subject to its General Conditions of Service printed overleaf, Unless otherwise agreed in withing, this document is issued by the Company aubject to its General Conditions of Service printed overleaf and and and jursdiction is a wailable on request or accessible at https://www.sgs.co

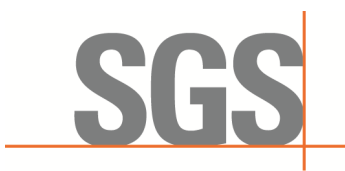

SZEMC-TRF-01 Rev. A/0 Aug01,2022 Report No.: SZCR230800275901 Page: 3 of 45

## <span id="page-2-0"></span>**2 Test Summary**

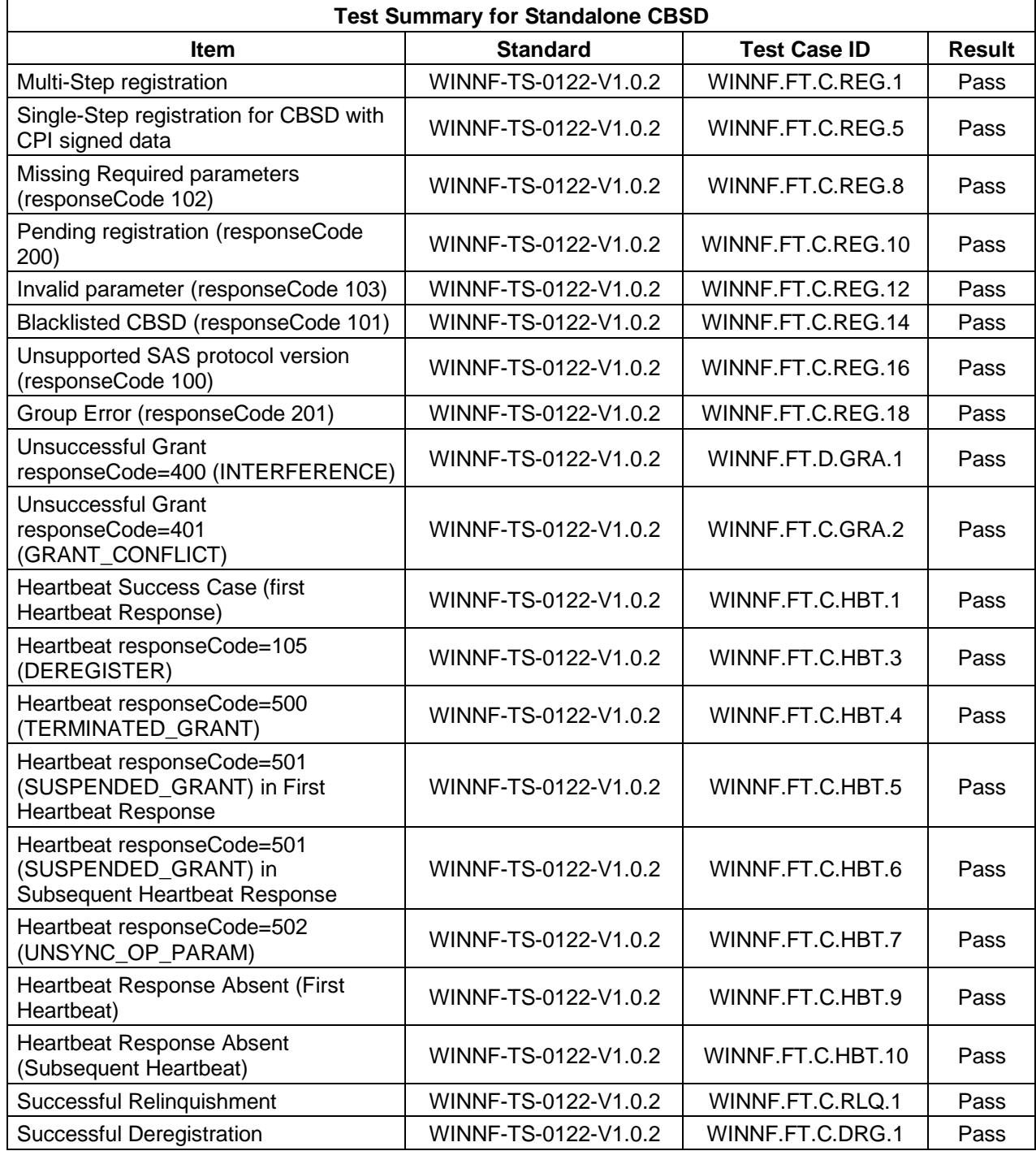

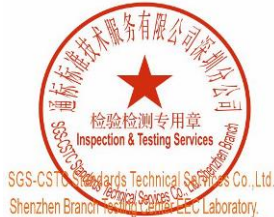

Unless otherwise agreed in writing, this document is issued by the Company subject to its General Conditions of Service printed overleaf, Unless otherwise agreed in withing, this document is issued by the Company aubject to its General Conditions of Service printed overleaf and and and jursdiction is a wailable on request or accessible at https://www.sgs.co

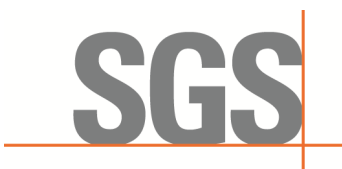

SZEMC-TRF-01 Rev. A/0 Aug01,2022 Report No.: SZCR230800275901 Page: 4 of 45

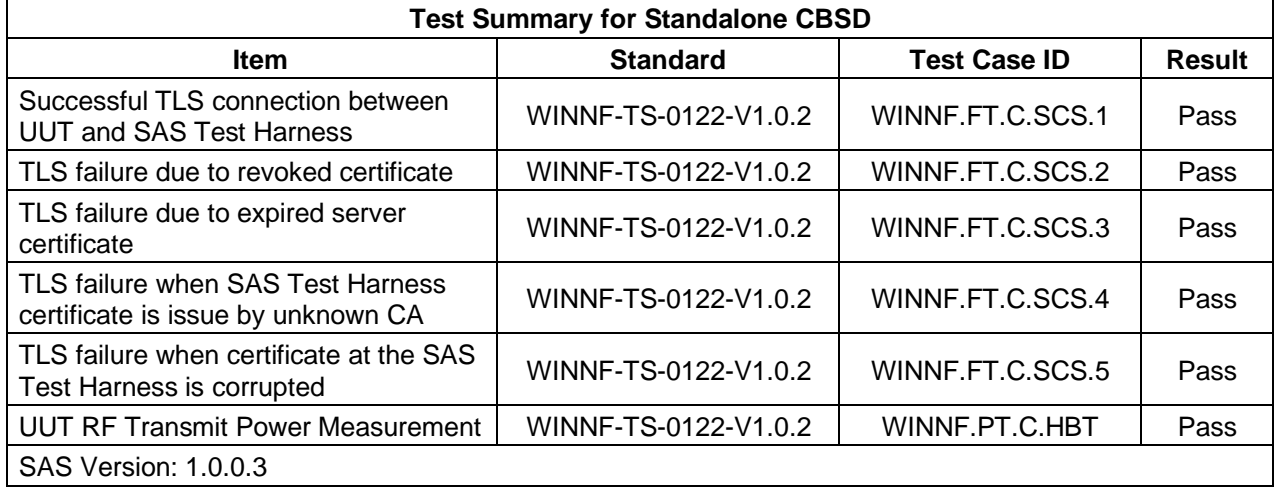

The UUT is a BTS-CBSD which can operate as standalone CBSD. According to the specifications of the manufacturer, it must comply with the requirements of the following standards:

#### **Test standards:**

**CBRSA-TS-9001-V1.2.1**

CBRS Alliance Certification Test Plan

#### **WINNF-TS-0122-V1.0.2**

Test and Certification for Citizens Broadband Radio Service (CBRS); Conformance and Performance Test Technical Specification; CBSD/DP as Unit Under Test (UUT)

#### **KDB 940660 D01 Part 96 CBRS Eqpt v03**

This original certification of this CBSD is based on DP SAS, and the updated software version is chang ed to support the standalone CBSD SAS function. Other radio frequency parts remain unchanged.

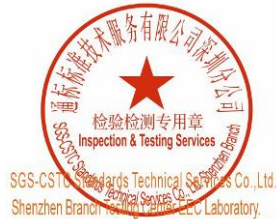

Unless otherwise agreed in writing, this document is issued by the Company subject to its General Conditions of Service printed overleaf, Unless otherwise agreed in writing, this document is issued by the Company subject to its General Conditions of Service printed overleaf, and an and particle of the Service printed overleaf and particle of request or eque

No.t Workshop, M-10, Middle Section, Science & Technology Park, Nanshan District, Shenzhen, Guangdong, China 518057 t (86-755) 26012053 f (86-755) 26710594 www.sgsgroup.com.cn

<mark>中国・广东・深圳市南山区科技园中区M−10栋1号厂房 邮编:518057 t(86–755)26012053 f(86–755)26710594 sgs.china@sgs.com</mark>

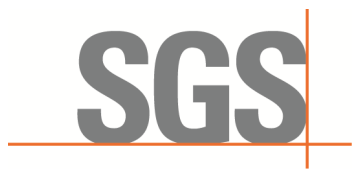

SZEMC-TRF-01 Rev. A/0 Aug01.2022

Report No.: SZCR230800275901 Page: 5 of 45

#### <span id="page-4-0"></span> $\overline{3}$ **Contents**

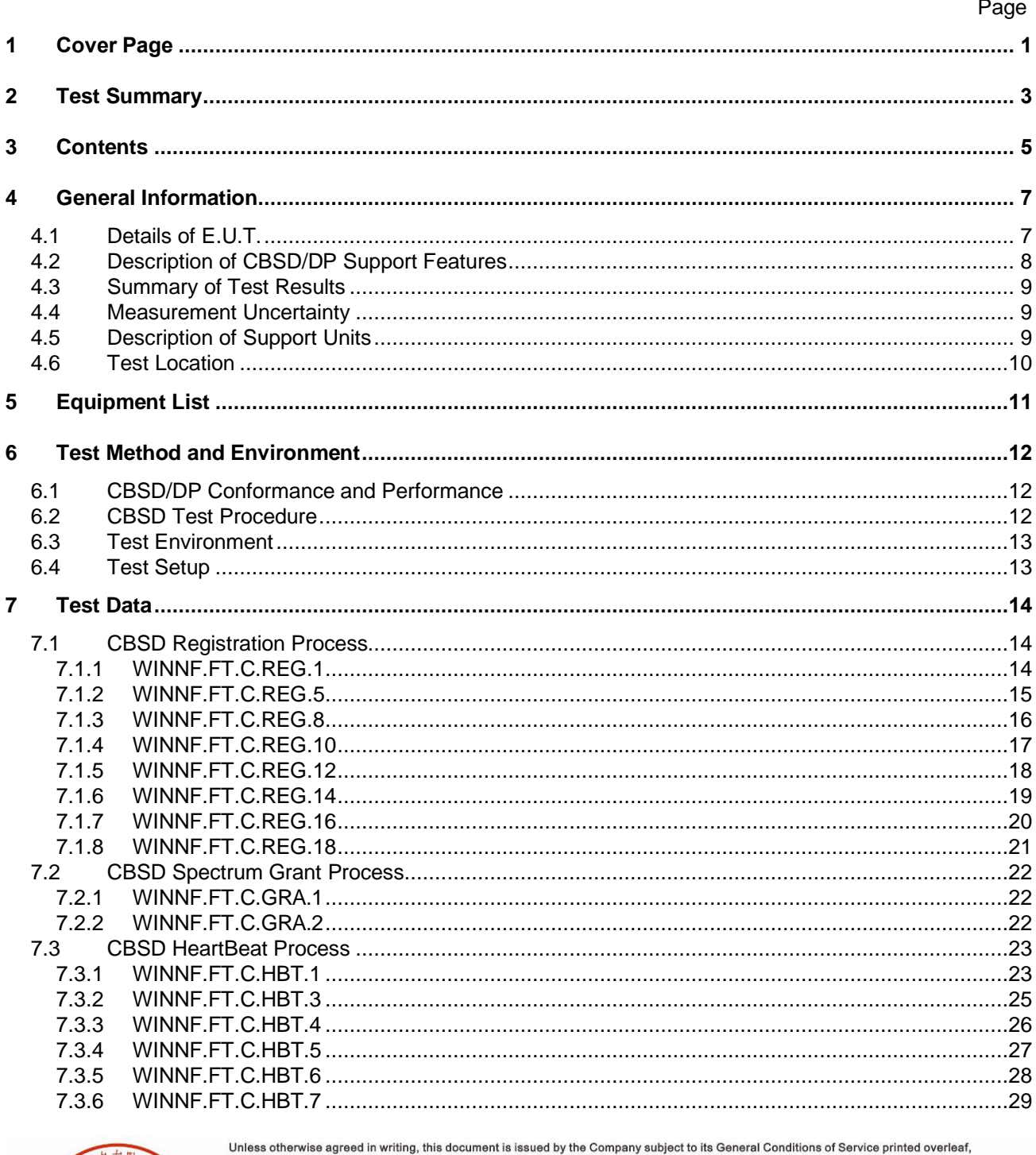

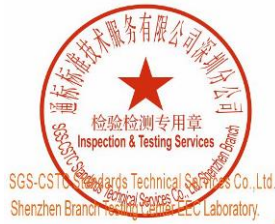

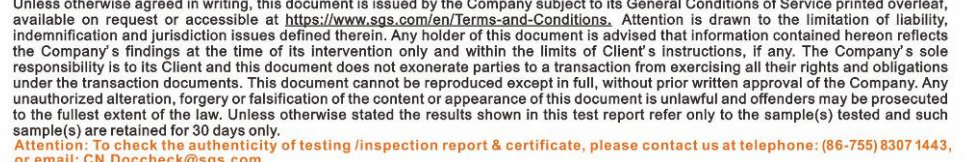

<mark>《Co.,Ltd. M</mark>achimarii: <u>C.N.Doccheck@sgs.com</u><br>Machimary Microsofth, MiddleSection,Science & TechnologyPark, Nanshan District,Shenzhen,Guangdong,China 518057<br>Machoy. \_\_<mark>中国・广东・深圳市南山区科技园中区M-10栋1号厂房 邮编:518057 t (86–755) 260</mark>

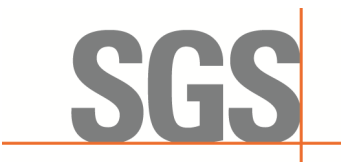

SZEMC-TRF-01 Rev. A/0 Aug01.2022

Report No.: SZCR230800275901 Page: 6 of 45

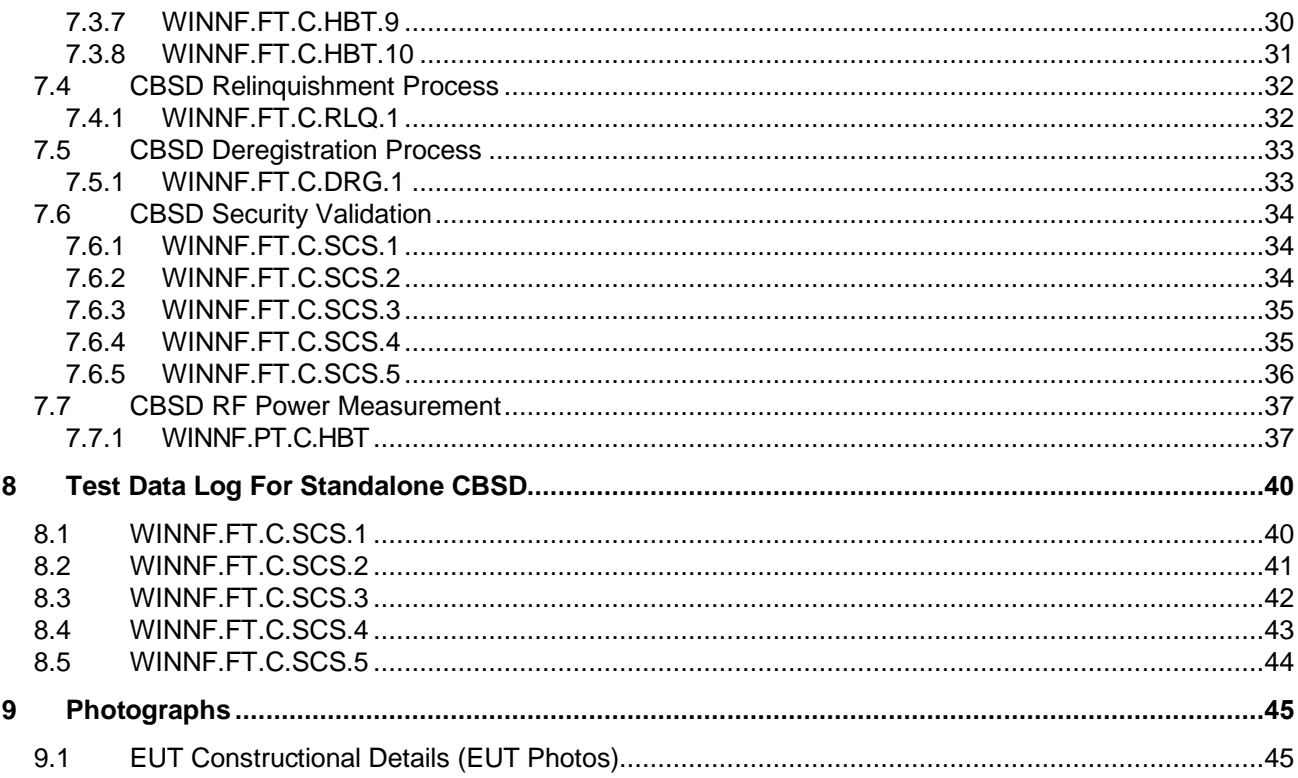

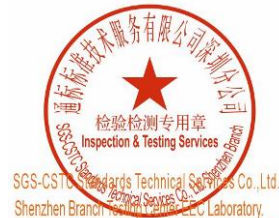

Unless otherwise agreed in writing, this document is issued by the Company subject to its General Conditions of Service printed overleaf, Unless otherwise agreed in withing, this document is issued by the Company aubject to its General Conditions of Service printed overleaf and and and jursdiction is a wailable on request or accessible at https://www.sgs.co

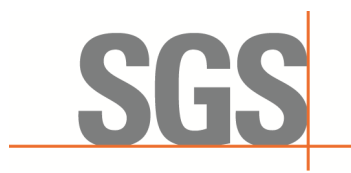

SZEMC-TRF-01 Rev. A/0 Aug01,2022 Report No.: SZCR230800275901 Page: 7 of 45

## <span id="page-6-0"></span>**4 General Information**

### <span id="page-6-1"></span>**4.1 Details of E.U.T.**

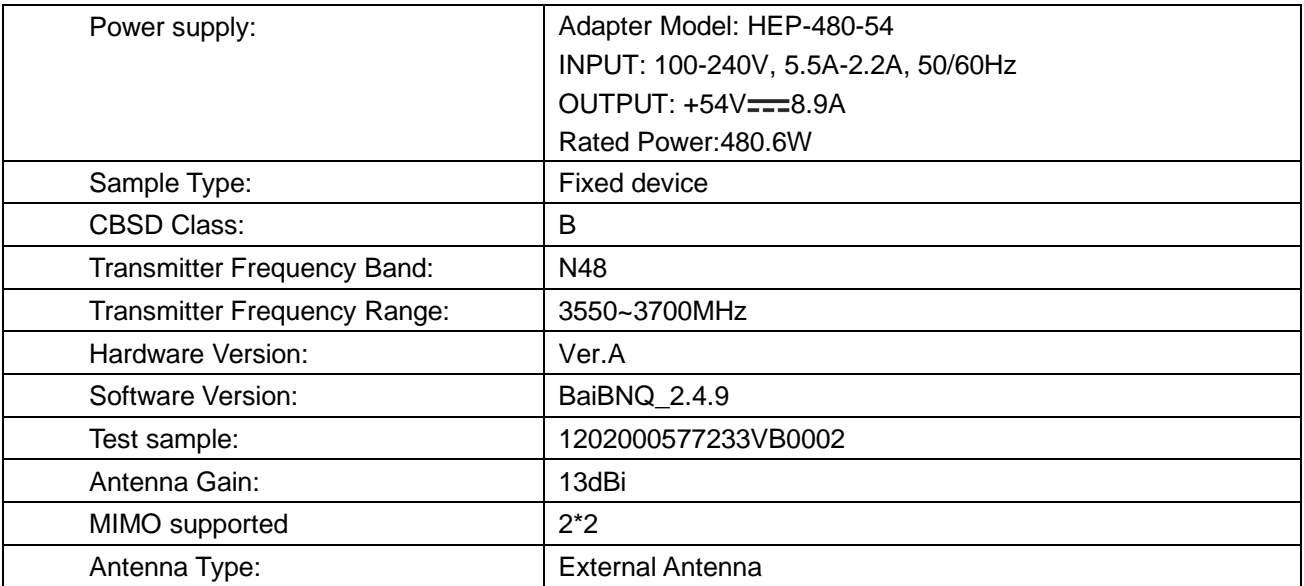

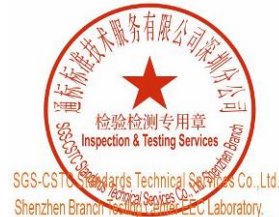

Unless otherwise agreed in writing, this document is issued by the Company subject to its General Conditions of Service printed overleaf, Unless otherwise agreed in withing, this document is issued by the Company aubject to its General Conditions of Service printed overleaf and and and jursdiction is a wailable on request or accessible at https://www.sgs.co

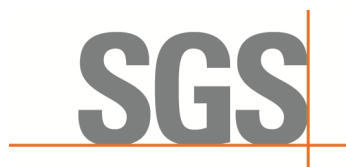

SZEMC-TRF-01 Rev. A/0 Aug01,2022 Report No.: SZCR230800275901 Page: 8 of 45

### <span id="page-7-0"></span>**4.2 Description of CBSD/DP Support Features**

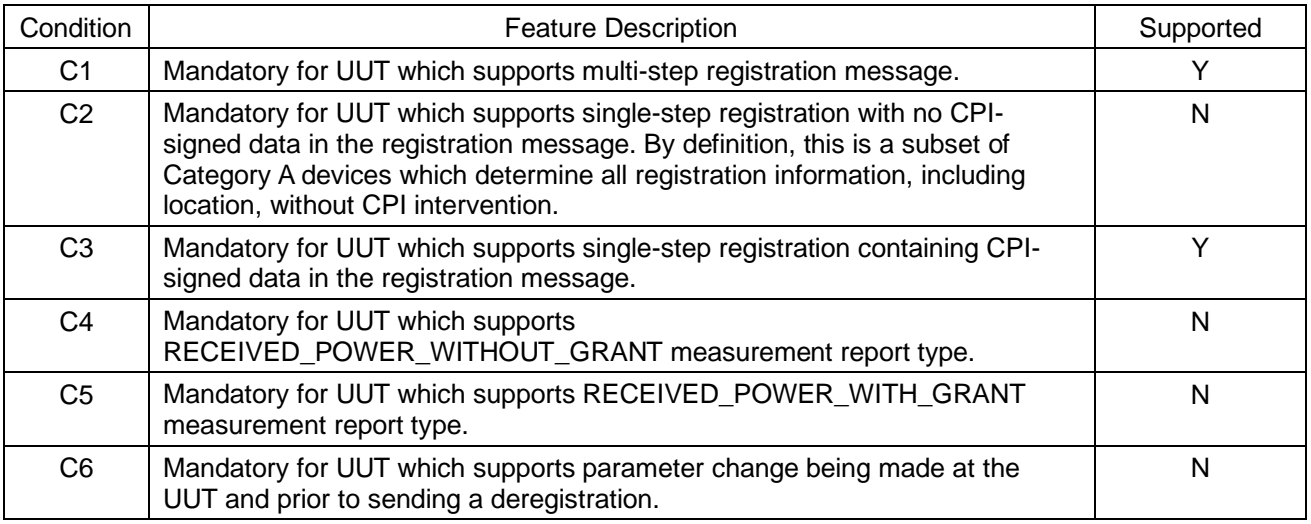

Y: Supported

N: Not supported

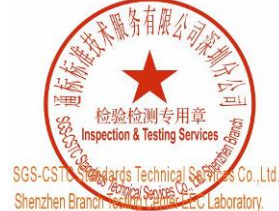

Unless otherwise agreed in writing, this document is issued by the Company subject to its General Conditions of Service printed overleaf, Unless otherwise agreed in withing, this document is issued by the Company aubject to its General Conditions of Service printed overleaf and and and jursdiction is a wailable on request or accessible at https://www.sgs.co

[No.1 Workshop, M-10, Middle Section, Science & Technology Park, Nanshan District, Shenzhen, Guangdong, China 518057 t (86-755) 26012053 f (86-755) 26710594 www.sgsgroup.com.cn 中国・广东・深圳市南山区科技园中区M-10栋1号厂房 邮编:518057 t(86-755)26012053 f(86-755)26710594 sgs.china@sgs.com

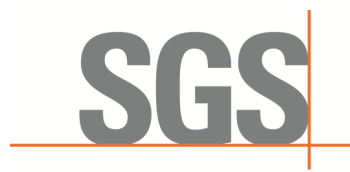

SZEMC-TRF-01 Rev. A/0 Aug01,2022 Report No.: SZCR230800275901 Page: 9 of 45

### <span id="page-8-0"></span>**4.3 Summary of Test Results**

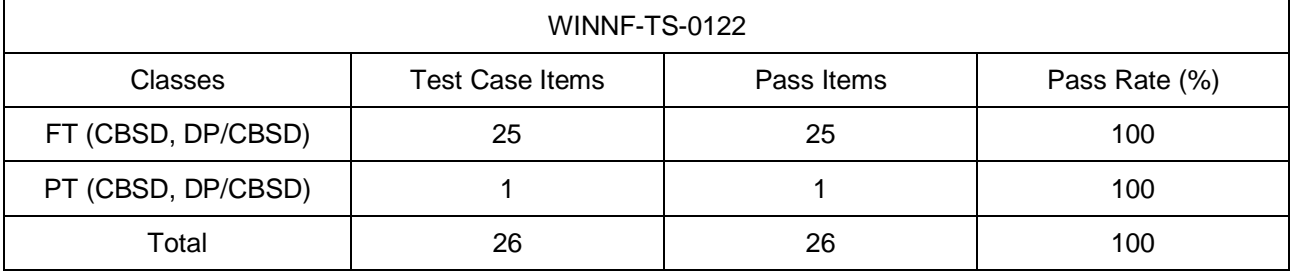

Note:

1. Functional Test (FT): Test to validate the conformance of the Protocols and functionalities implemented in the CBSD/DP UUT to the requirements developed by WInnForum and supporting FCC/DoD requirements.

2. Field/Performance Test (PT): Test to check the capability of the CBSD/DP UUT to support various traffic models and actual operations in the field.

### <span id="page-8-1"></span>**4.4 Measurement Uncertainty**

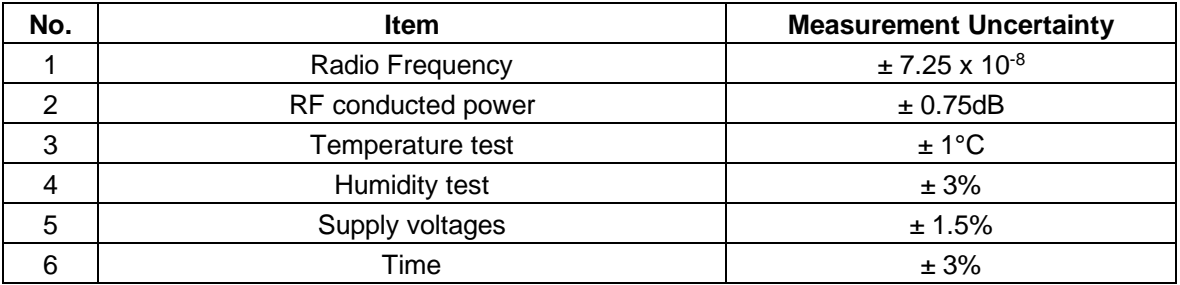

#### <span id="page-8-2"></span>**4.5 Description of Support Units**

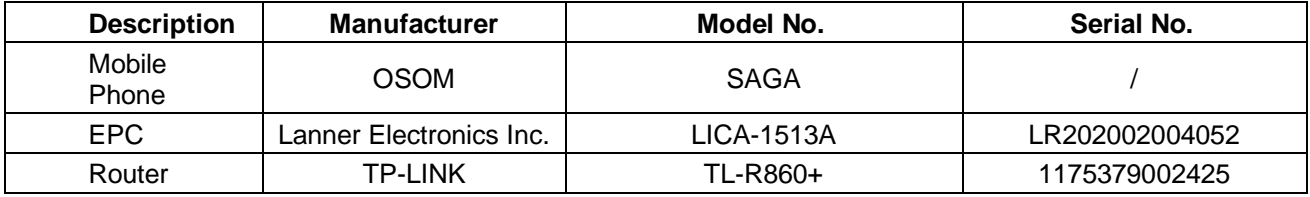

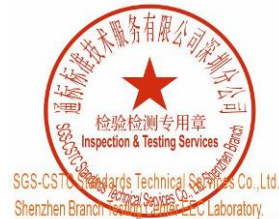

Unless otherwise agreed in writing, this document is issued by the Company subject to its General Conditions of Service printed overleaf, Unless otherwise agreed in writing, this document is issued by the Company subject to its General Conditions of Service printed overleaf, and an and particle of the Service printed overleaf and particle of request or eque

No.t Workshop, M-10, Middle Section, Science & Technology Park, Nanshan District, Shenzhen, Guangdong, China 518057 t (86-755) 26012053 f (86-755) 26710594 www.sgsgroup.com.cn 中国・广东・深圳市南山区科技园中区M-10栋1号厂房 邮编:518057 t(86-755)26012053 f(86-755)26710594 sgs.china@sgs.com

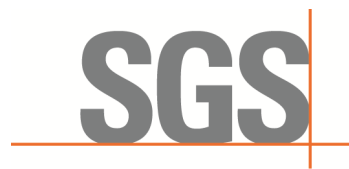

SZEMC-TRF-01 Rev. A/0 Aug01,2022 Report No.: SZCR230800275901 Page: 10 of 45

### <span id="page-9-0"></span>**4.6 Test Location**

All tests were performed at:

SGS-CSTC Standards Technical Services Co., Ltd., Shenzhen Branch

No. 1 Workshop, M-10, Middle Section, Science & Technology Park, Nanshan District, Shenzhen, Guangdong, China. 518057.

Tel: +86 755 2601 2053 Fax: +86 755 2671 0594

No tests were sub-contracted.

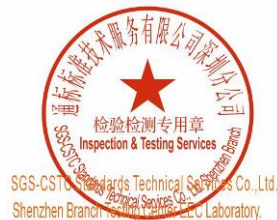

Unless otherwise agreed in writing, this document is issued by the Company subject to its General Conditions of Service printed overleaf, Unless otherwise agreed in withing, this document is issued by the Company aubject to its General Conditions of Service printed overleaf and and and jursdiction is a wailable on request or accessible at https://www.sgs.co

No.t Workshop, M-10, Middle Section, Science & Technology Park, Nanshan District, Shenzhen, Guangdong, China 518057 t (86-755) 26012053 f (86-755) 26710594 www.sgsgroup.com.cn

中国・广东・深圳市南山区科技园中区M-10栋1号厂房 邮编:518057 t(86-755)26012053 f(86-755)26710594 sgs.china@sgs.com

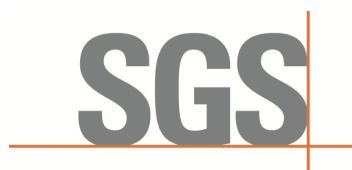

SZEMC-TRF-01 Rev. A/0 Aug01,2022 Report No.: SZCR230800275901 Page: 11 of 45

## <span id="page-10-0"></span>**5 Equipment List**

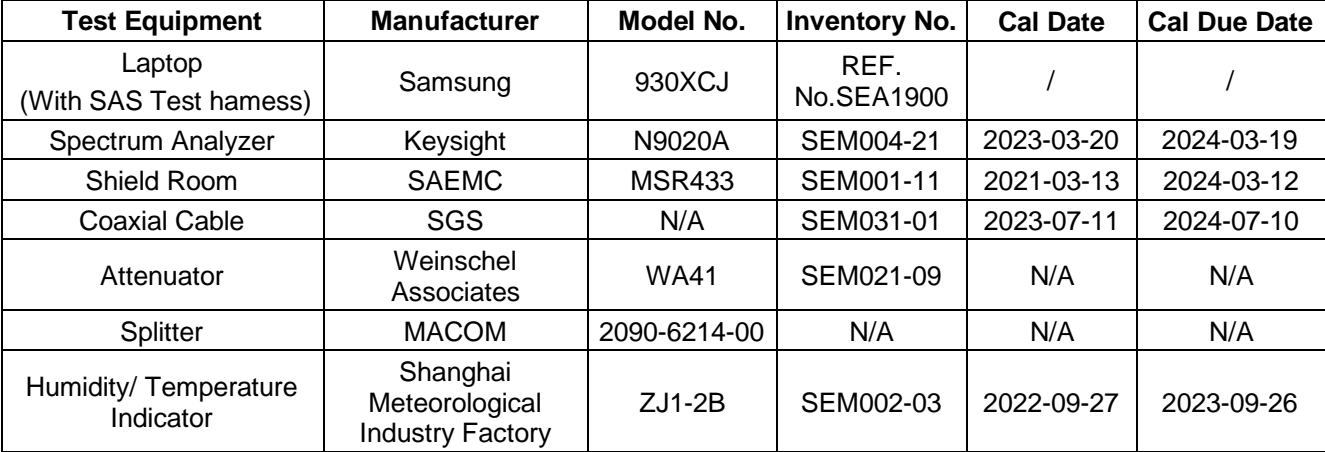

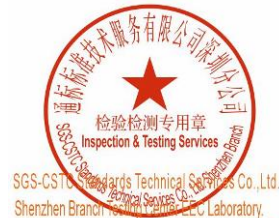

Unless otherwise agreed in writing, this document is issued by the Company subject to its General Conditions of Service printed overleaf, Unless otherwise agreed in withing, this document is issued by the Company aubject to its General Conditions of Service printed overleaf and and and jursdiction is a wailable on request or accessible at https://www.sgs.co

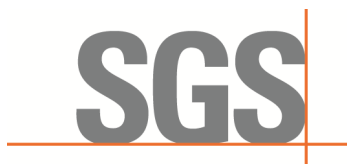

SZEMC-TRF-01 Rev. A/0 Aug01,2022 Report No.: SZCR230800275901 Page: 12 of 45

## <span id="page-11-0"></span>**6 Test Method and Environment**

### <span id="page-11-1"></span>**6.1 CBSD/DP Conformance and Performance**

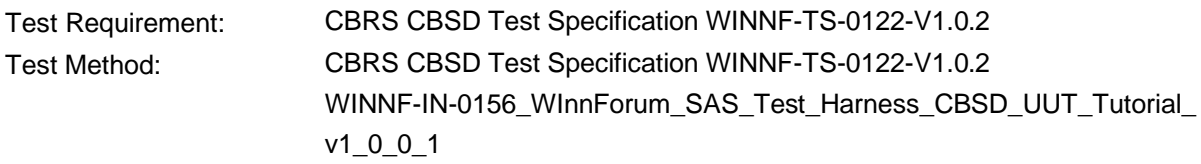

### <span id="page-11-2"></span>**6.2 CBSD Test Procedure**

- a. Connect the UUT to SAS Test Harness system and RF Test instruments via the DP interface and RF components. The highest level is set to test configuration.
- b. UUT shall be UTC time synchronized
- c. The frequency band is granted and set as UUT supported Modulation and Channels, transmitted power of the UUT according to it granted parameters from the SAS Test Harness.
- d. Each test case results were recorded and validated by SAS Test Harness system and RF instruments test cases was recorded test results from SAS Test Harness system.

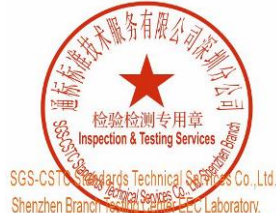

Unless otherwise agreed in writing, this document is issued by the Company subject to its General Conditions of Service printed overleaf, Unless otherwise agreed in writing, this document is issued by the Company subject to its General Conditions of Service printed overleaf, and an and particle of the Service printed overleaf and particle of request or eque

No.1 Workshop, M-10, Middle Section, Science & Technology Park, Nanshan District, Shenzhen, Guangdong, China 518057 t (86-755) 26012053 f (86-755) 26710594 www.sgsgroup.com.cn

<mark>中国・广东・深圳市南山区科技园中区M−10栋1号厂房 邮编:518057 t(86–755)26012053 f(86–755)26710594 sgs.china@sgs.com</mark>

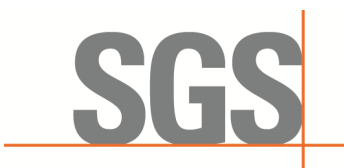

SZEMC-TRF-01 Rev. A/0 Aug01,2022 Report No.: SZCR230800275901 Page: 13 of 45

### <span id="page-12-0"></span>**6.3 Test Environment**

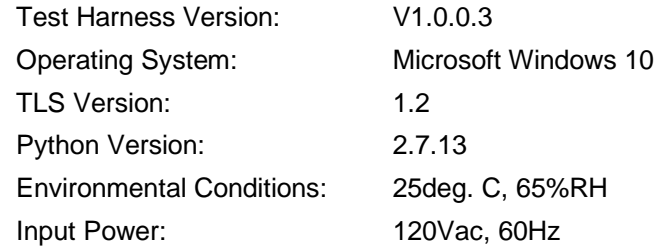

### <span id="page-12-1"></span>**6.4 Test Setup**

1) DP is deployed on the network management, and the registration of DP to SAS is to register with SAS according to the granularity of CBSD ID;

2) The DP and the network element communicate messages according to the cell granularity, and each CBSDID corresponds to a cell of an RRU which belongs to a base station.

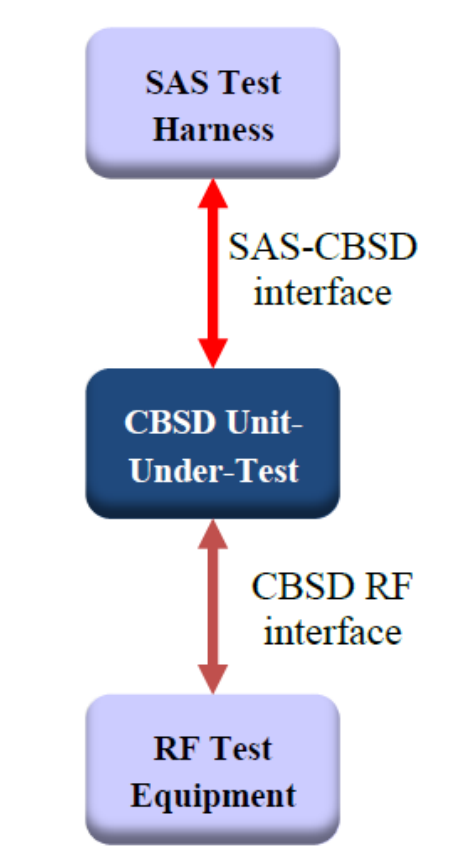

#### CBSD as UUT, BTS-CBSD communication with SAS

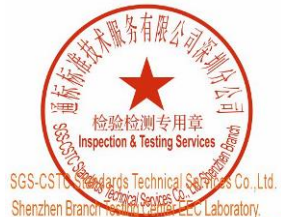

Unless otherwise agreed in writing, this document is issued by the Company subject to its General Conditions of Service printed overleaf, Unless otherwise agreed in writing, this document is issued by the Company subject to its General Conditions of Service printed overleaf, and an and particle of the Service printed overleaf and particle of request or eque

No.1 Workshop, M-10, Middle Section, Science & Technology Park, Nanshan District, Shenzhen, Guangdong, China 518057 t (86-755) 26012053 f (86-755) 26710594 www.sgsgroup.com.cn

中国・广东・深圳市南山区科技园中区M-10栋1号厂房 邮编:518057 t(86-755)26012053 f(86-755)26710594 sgs.china@sgs.com

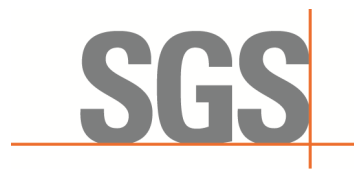

SZEMC-TRF-01 Rev. A/0 Aug01,2022 Report No.: SZCR230800275901 Page: 14 of 45

## <span id="page-13-0"></span>**7 Test Data**

### <span id="page-13-1"></span>**7.1 CBSD Registration Process**

### <span id="page-13-2"></span>**7.1.1 WINNF.FT.C.REG.1**

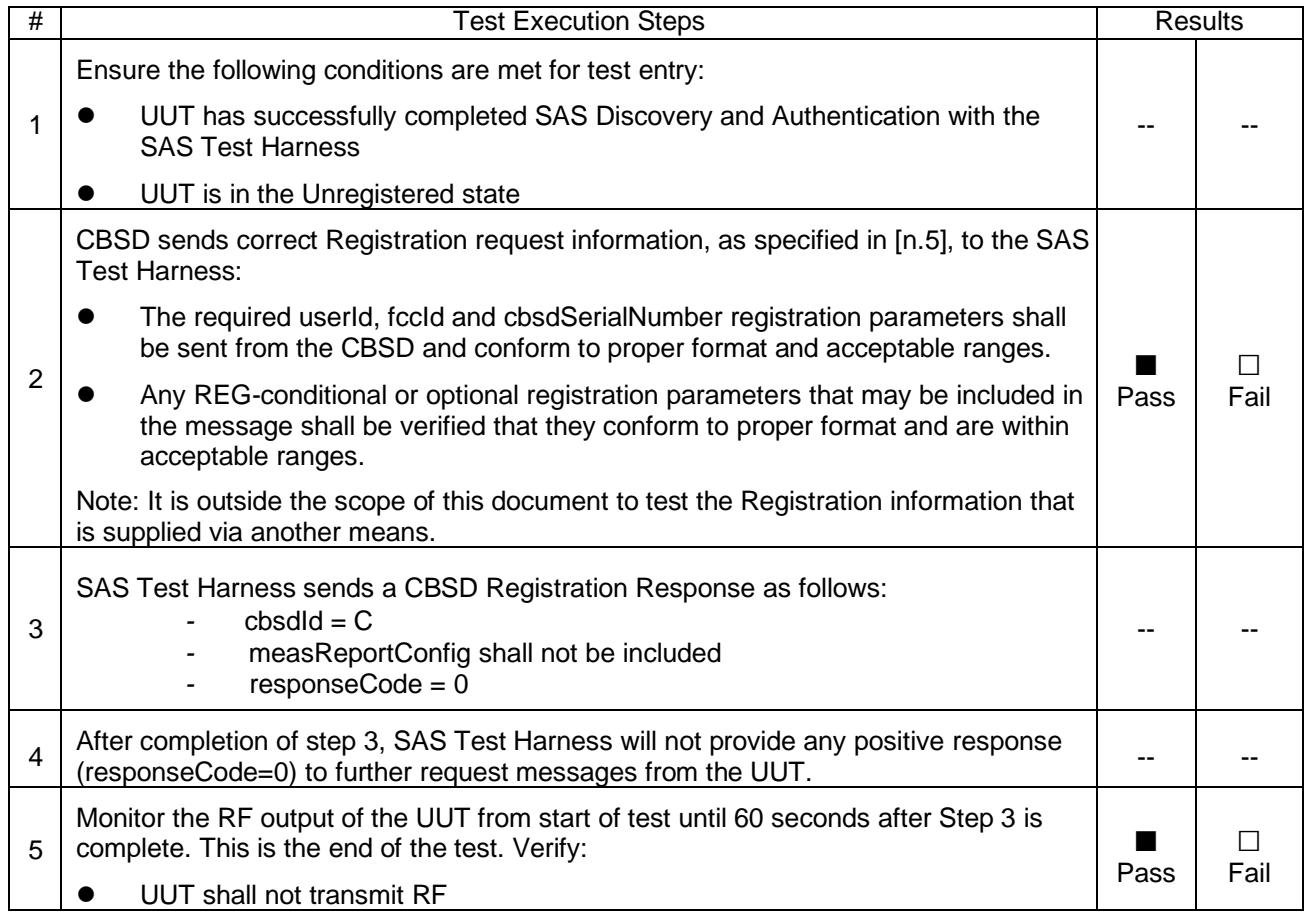

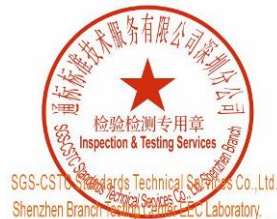

Unless otherwise agreed in writing, this document is issued by the Company subject to its General Conditions of Service printed overleaf, Unless otherwise agreed in withing, this document is issued by the Company aubject to its General Conditions of Service printed overleaf and and and jursdiction is a wailable on request or accessible at https://www.sgs.co

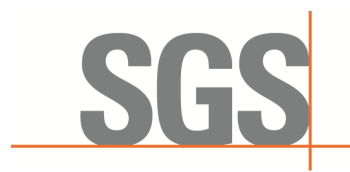

SZEMC-TRF-01 Rev. A/0 Aug01,2022 Report No.: SZCR230800275901 Page: 15 of 45

### <span id="page-14-0"></span>**7.1.2 WINNF.FT.C.REG.5**

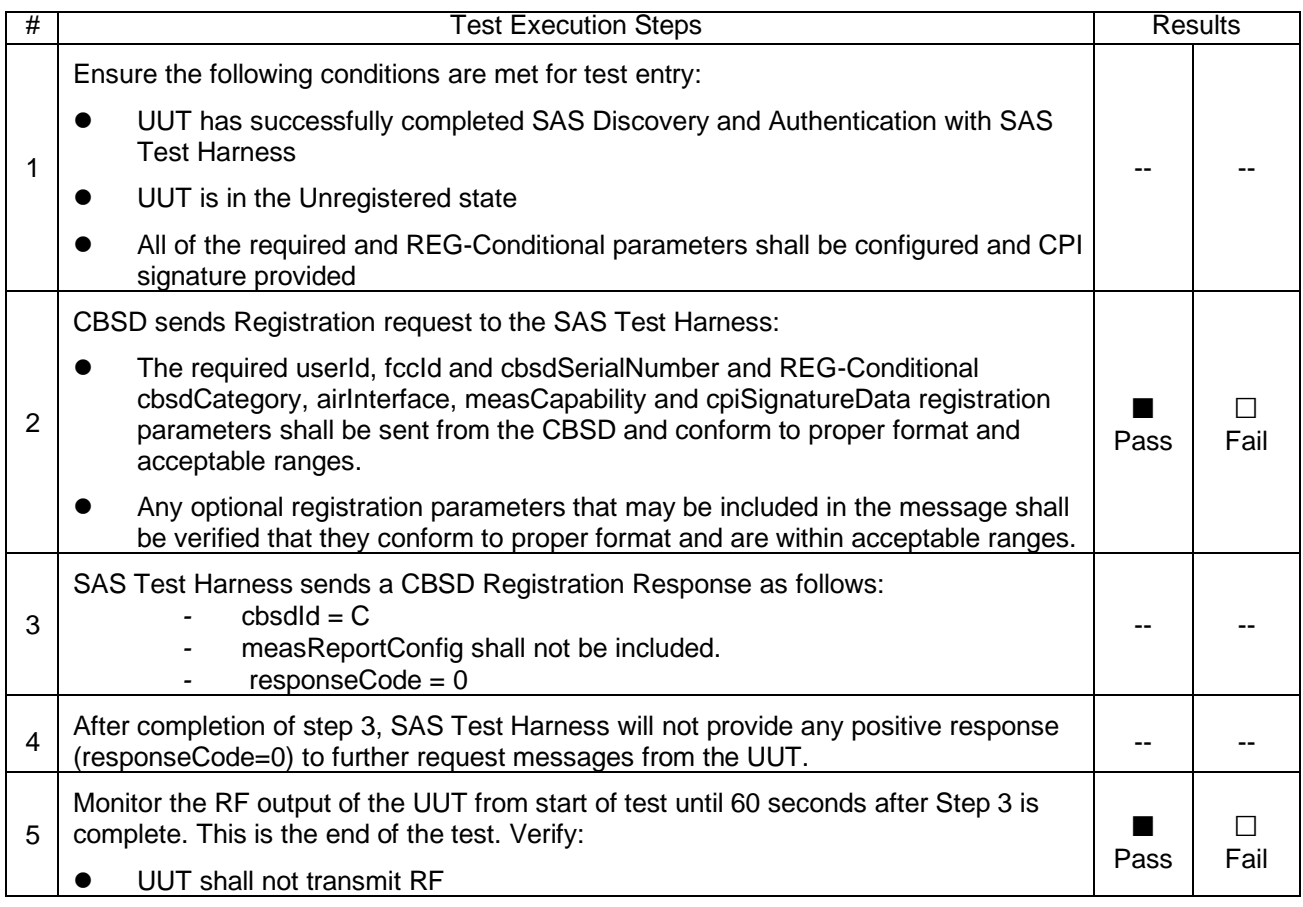

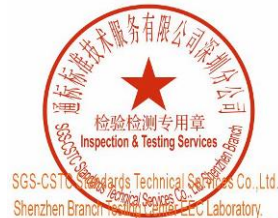

Unless otherwise agreed in writing, this document is issued by the Company subject to its General Conditions of Service printed overleaf, Unless otherwise agreed in withing, this document is issued by the Company aubject to its General Conditions of Service printed overleaf and and and jursdiction is a wailable on request or accessible at https://www.sgs.co

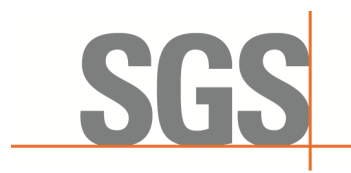

SZEMC-TRF-01 Rev. A/0 Aug01,2022 Report No.: SZCR230800275901 Page: 16 of 45

#### <span id="page-15-0"></span>**7.1.3 WINNF.FT.C.REG.8**

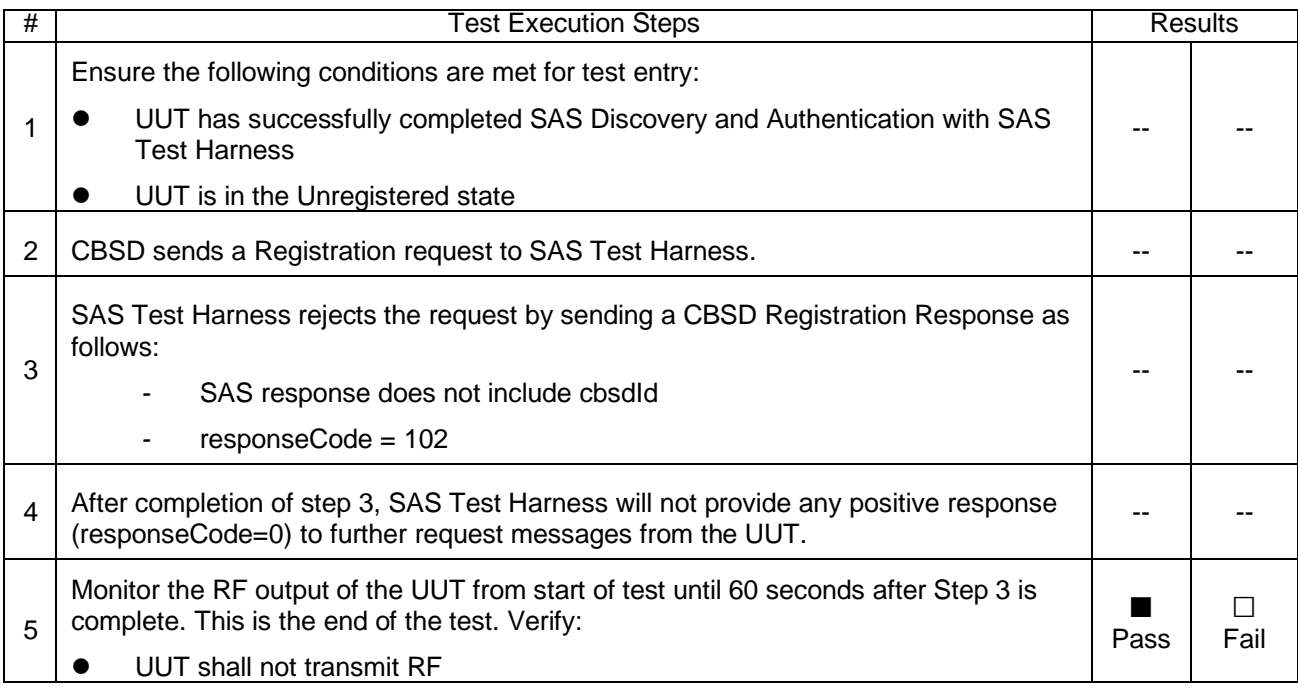

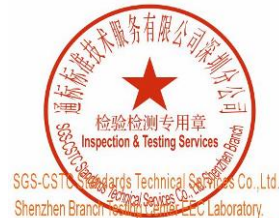

Unless otherwise agreed in writing, this document is issued by the Company subject to its General Conditions of Service printed overleaf, Unless otherwise agreed in withing, this document is issued by the Company aubject to its General Conditions of Service printed overleaf and and and jursdiction is a wailable on request or accessible at https://www.sgs.co

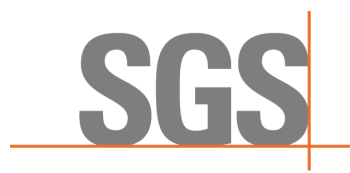

SZEMC-TRF-01 Rev. A/0 Aug01,2022 Report No.: SZCR230800275901 Page: 17 of 45

#### <span id="page-16-0"></span>**7.1.4 WINNF.FT.C.REG.10**

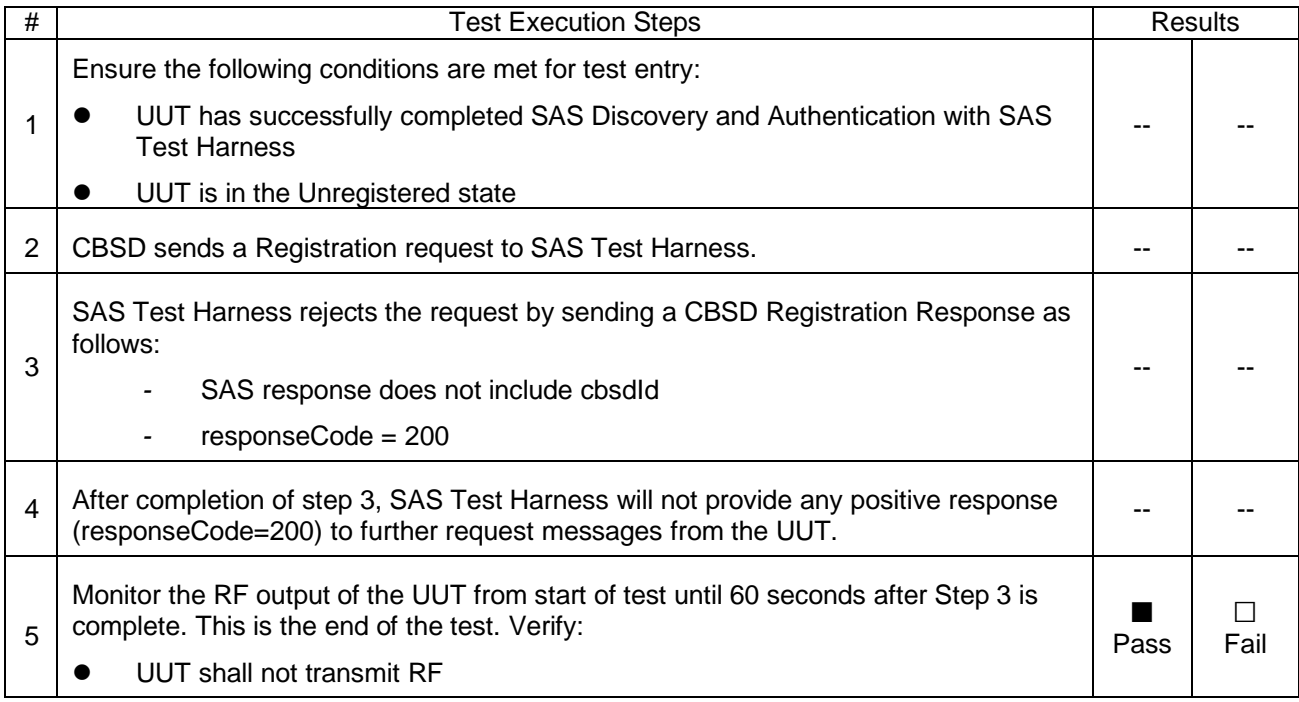

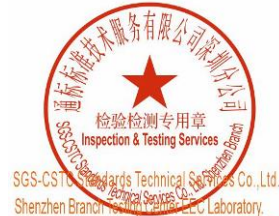

Unless otherwise agreed in writing, this document is issued by the Company subject to its General Conditions of Service printed overleaf, Unless otherwise agreed in withing, this document is issued by the Company aubject to its General Conditions of Service printed overleaf and and and jursdiction is a wailable on request or accessible at https://www.sgs.co

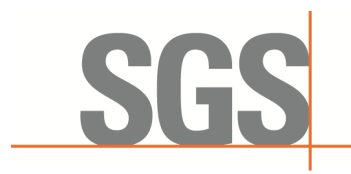

SZEMC-TRF-01 Rev. A/0 Aug01,2022 Report No.: SZCR230800275901 Page: 18 of 45

### <span id="page-17-0"></span>**7.1.5 WINNF.FT.C.REG.12**

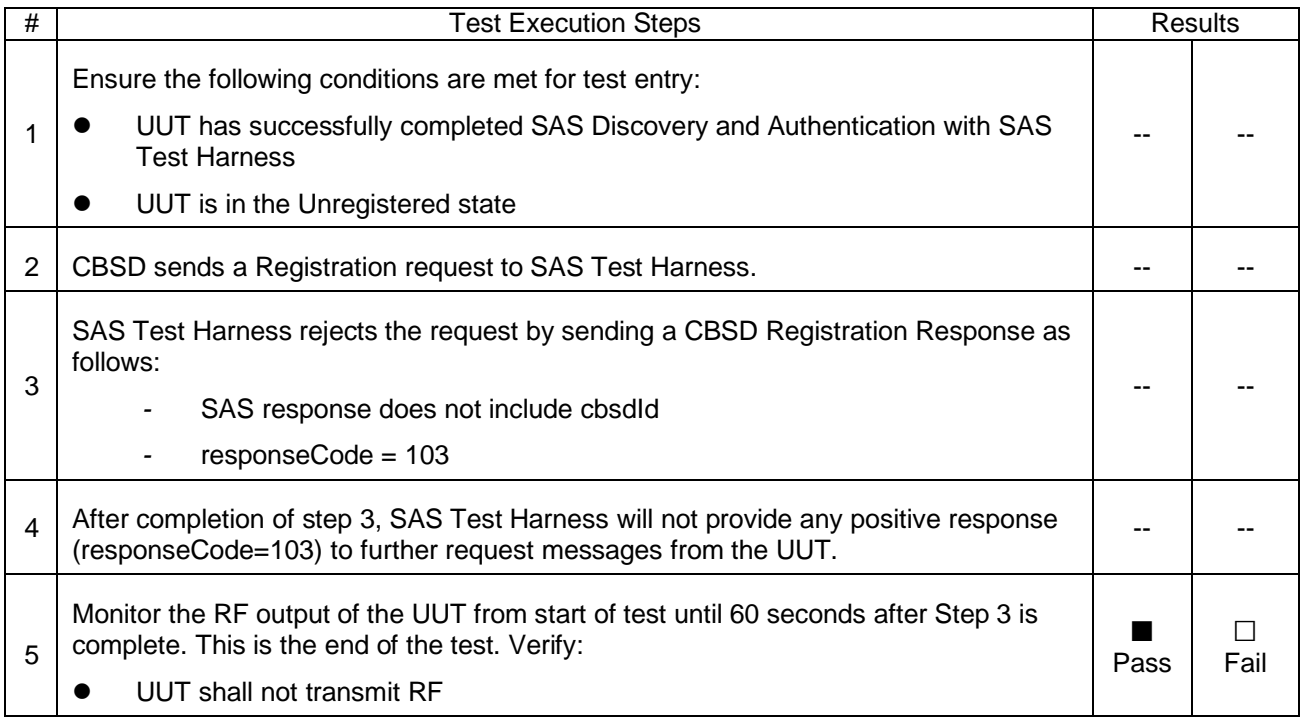

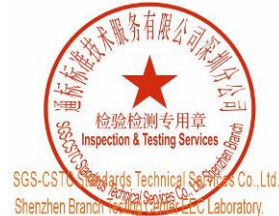

Unless otherwise agreed in writing, this document is issued by the Company subject to its General Conditions of Service printed overleaf, Unless otherwise agreed in withing, this document is issued by the Company aubject to its General Conditions of Service printed overleaf and and and jursdiction is a wailable on request or accessible at https://www.sgs.co

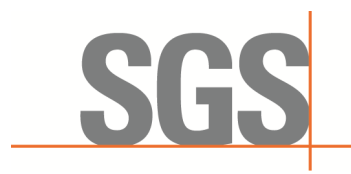

SZEMC-TRF-01 Rev. A/0 Aug01,2022 Report No.: SZCR230800275901 Page: 19 of 45

### <span id="page-18-0"></span>**7.1.6 WINNF.FT.C.REG.14**

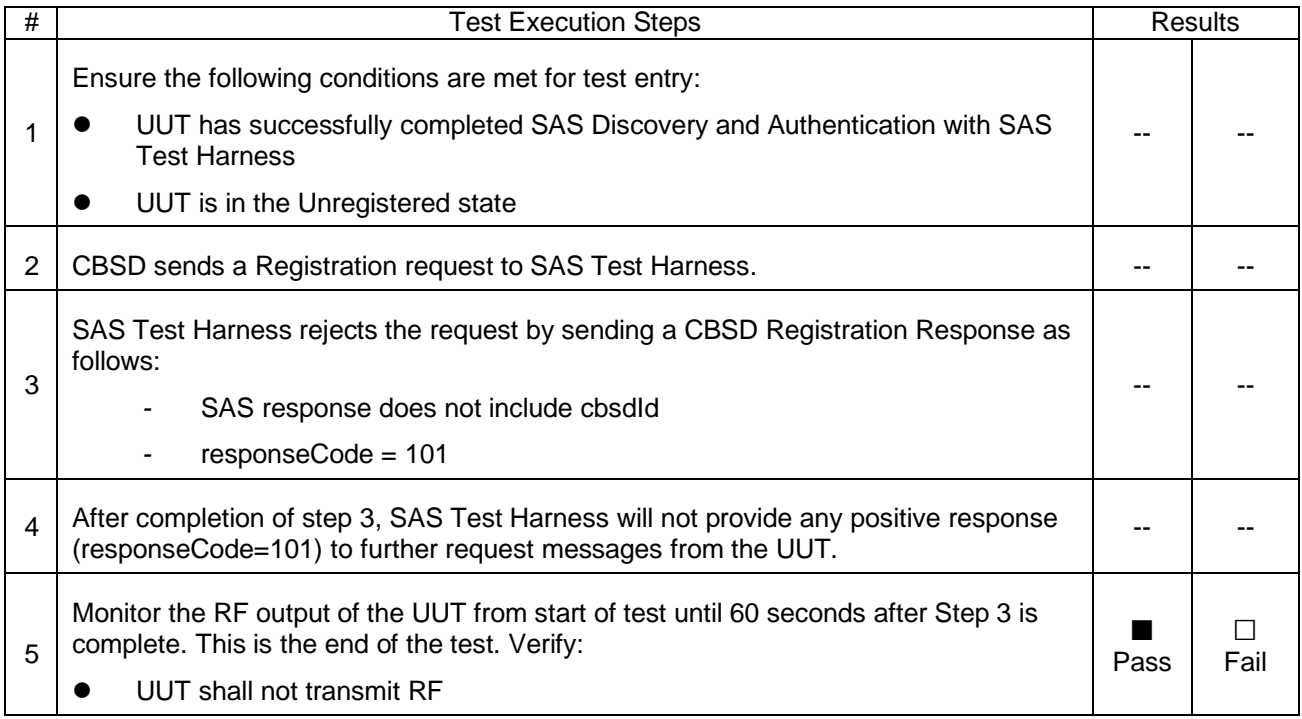

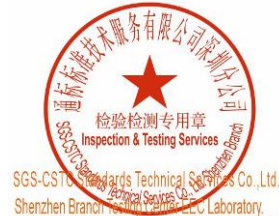

Unless otherwise agreed in writing, this document is issued by the Company subject to its General Conditions of Service printed overleaf, Unless otherwise agreed in withing, this document is issued by the Company aubject to its General Conditions of Service printed overleaf and and and jursdiction is a wailable on request or accessible at https://www.sgs.co

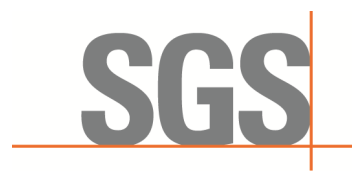

SZEMC-TRF-01 Rev. A/0 Aug01,2022 Report No.: SZCR230800275901 Page: 20 of 45

### <span id="page-19-0"></span>**7.1.7 WINNF.FT.C.REG.16**

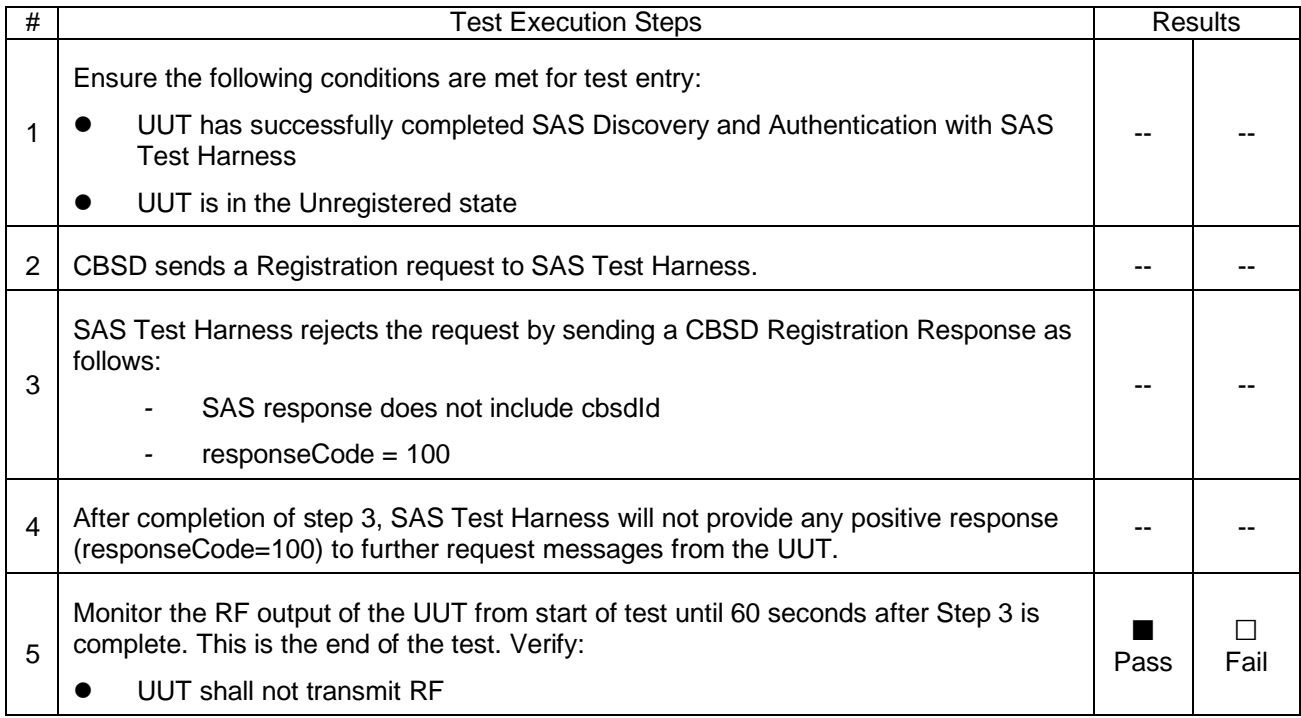

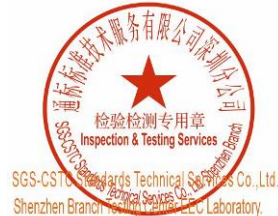

Unless otherwise agreed in writing, this document is issued by the Company subject to its General Conditions of Service printed overleaf, Unless otherwise agreed in withing, this document is issued by the Company aubject to its General Conditions of Service printed overleaf and and and jursdiction is a wailable on request or accessible at https://www.sgs.co

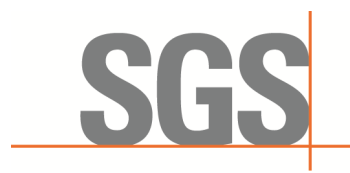

SZEMC-TRF-01 Rev. A/0 Aug01,2022 Report No.: SZCR230800275901 Page: 21 of 45

#### <span id="page-20-0"></span>**7.1.8 WINNF.FT.C.REG.18**

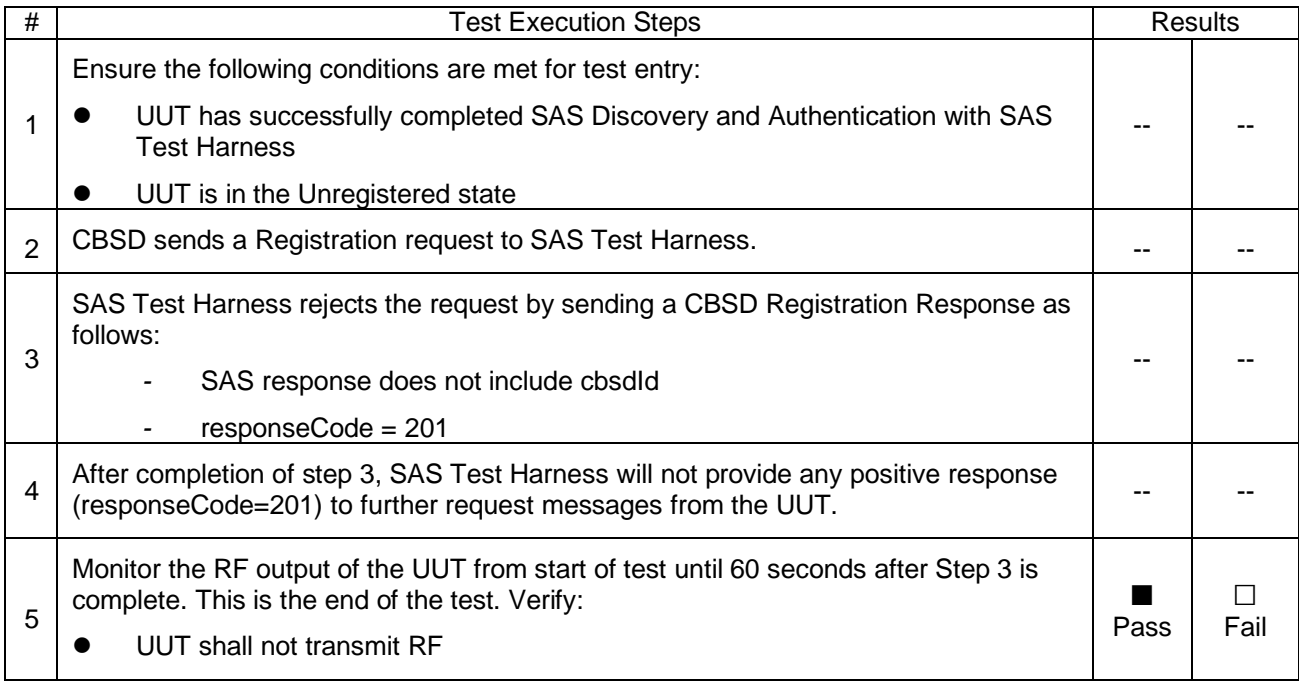

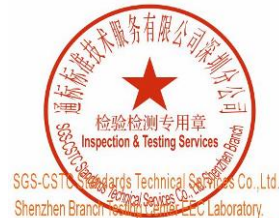

Unless otherwise agreed in writing, this document is issued by the Company subject to its General Conditions of Service printed overleaf, Unless otherwise agreed in withing, this document is issued by the Company aubject to its General Conditions of Service printed overleaf and and and jursdiction is a wailable on request or accessible at https://www.sgs.co

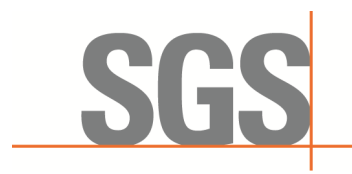

SZEMC-TRF-01 Rev. A/0 Aug01,2022 Report No.: SZCR230800275901 Page: 22 of 45

### <span id="page-21-0"></span>**7.2 CBSD Spectrum Grant Process**

### <span id="page-21-1"></span>**7.2.1 WINNF.FT.C.GRA.1**

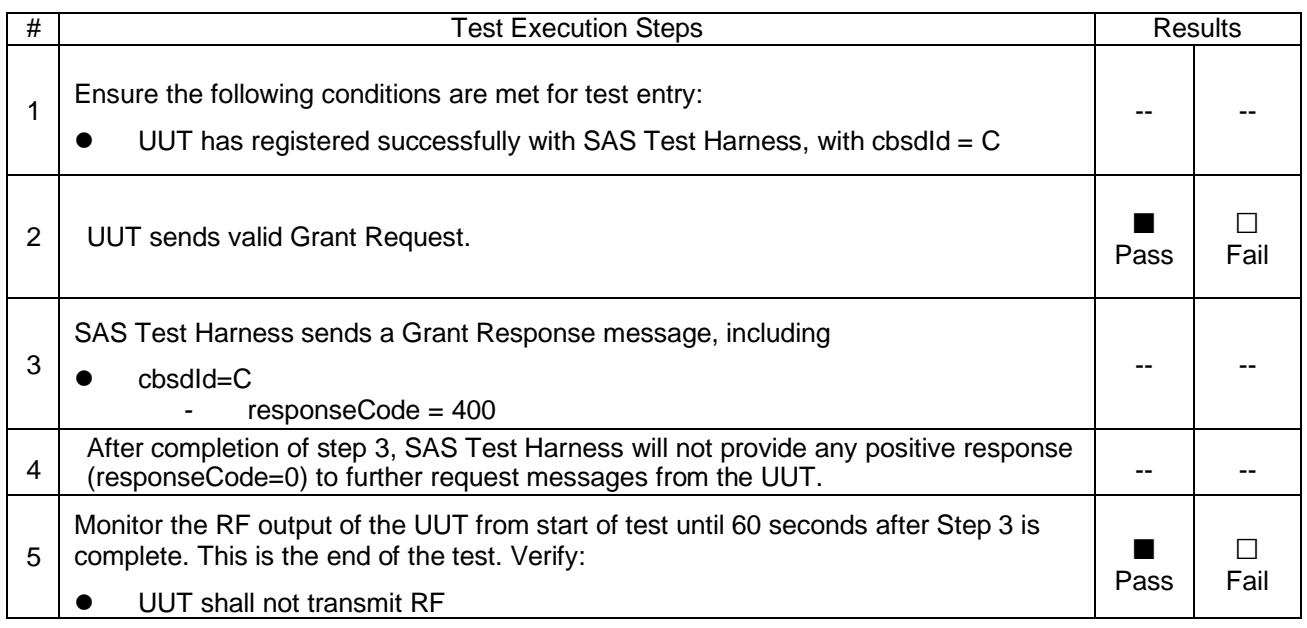

#### <span id="page-21-2"></span>**7.2.2 WINNF.FT.C.GRA.2**

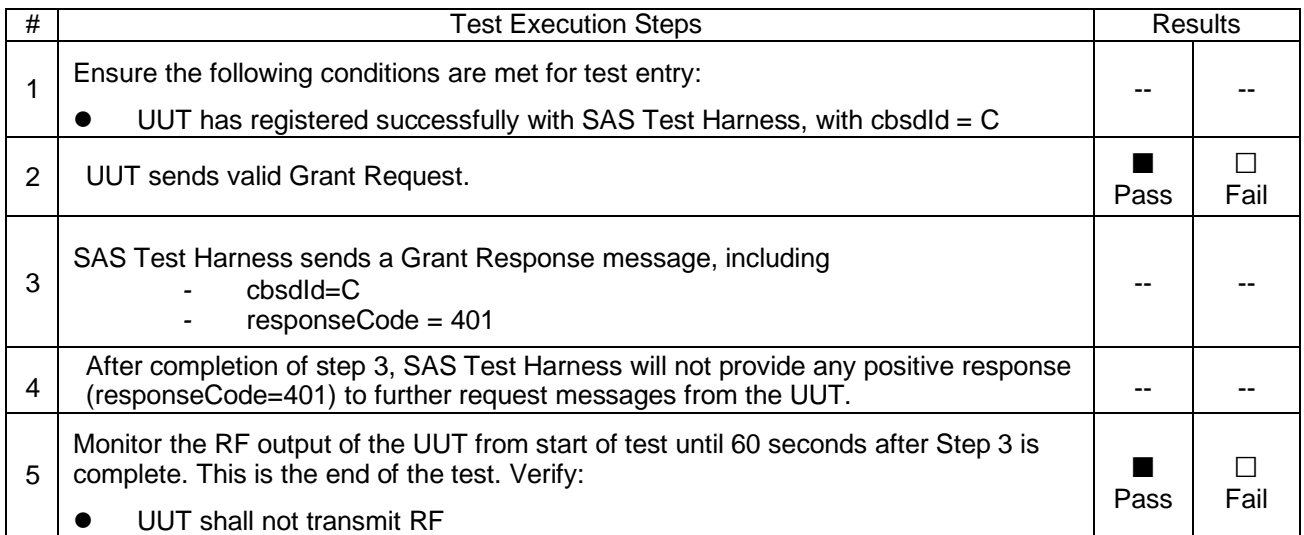

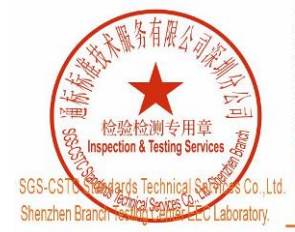

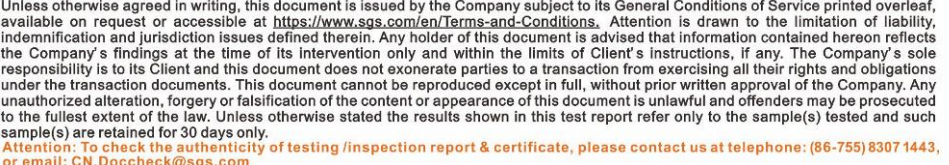

<mark>.Co.,Ltd. |No.t Workshop,M-0,MiddeSecting.com/schecek@sgs.com/</mark><br>|radiory, |No.t Workshop,M-0,MiddeSection,Science&TechnologyPark,Nanshan District,Shenzhen,Guangston,China,S13<br>|ratiory, |中国・广东・深圳市南山区科技园中区M-10栋1号厂房 邮编:51

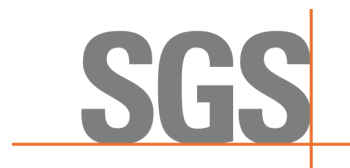

SZEMC-TRF-01 Rev. A/0 Aug01,2022 Report No.: SZCR230800275901 Page: 23 of 45

### <span id="page-22-0"></span>**7.3 CBSD HeartBeat Process**

#### <span id="page-22-1"></span>**7.3.1 WINNF.FT.C.HBT.1**

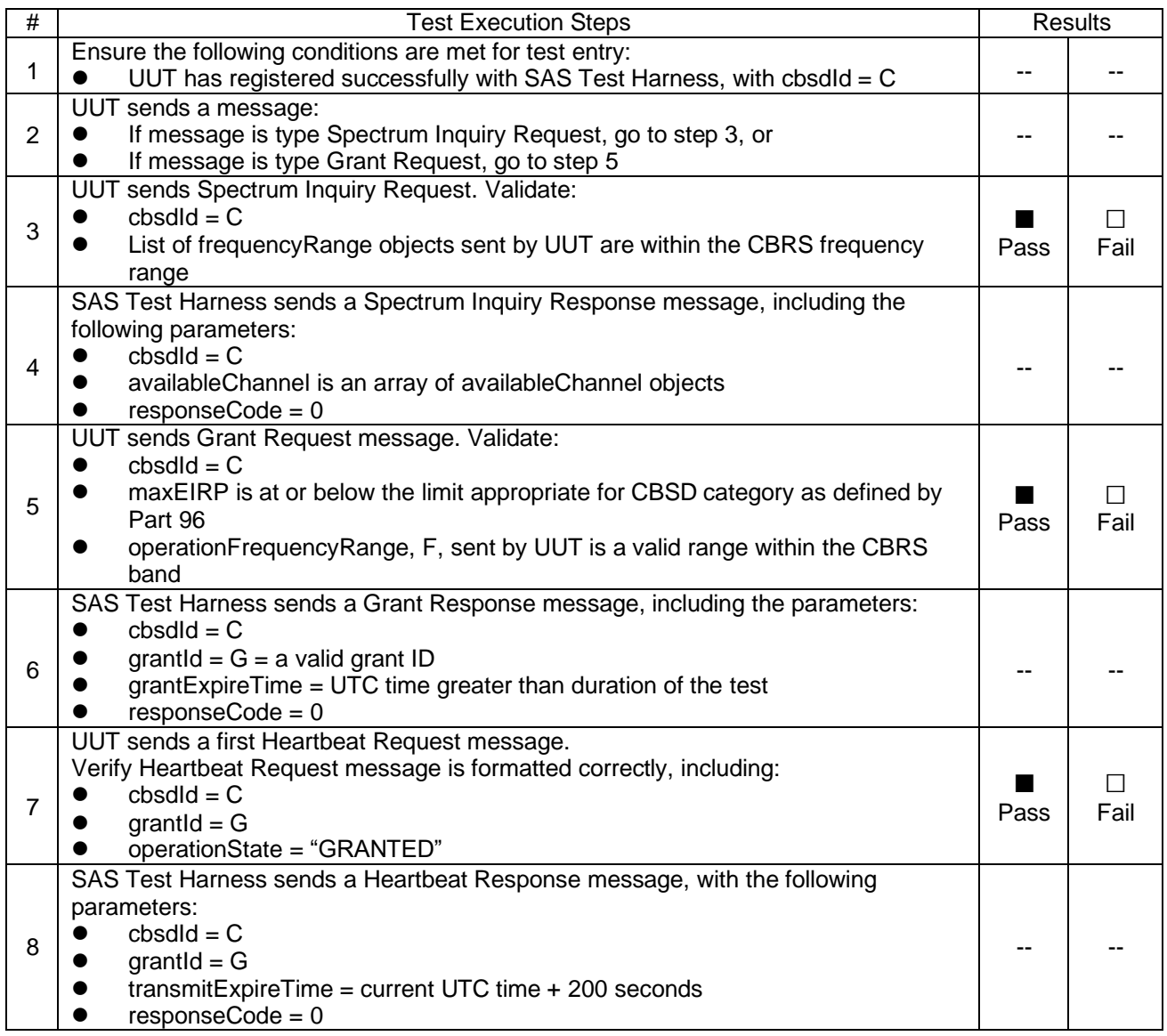

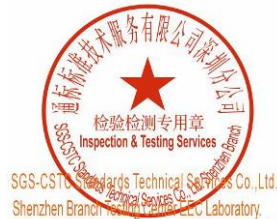

Unless otherwise agreed in writing, this document is issued by the Company subject to its General Conditions of Service printed overleaf, Unless otherwise agreed in withing, this document is issued by the Company aubject to its General Conditions of Service printed overleaf and and and jursdiction is a wailable on request or accessible at https://www.sgs.co

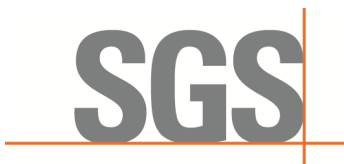

SZEMC-TRF-01 Rev. A/0 Aug01,2022 Report No.: SZCR230800275901 Page: 24 of 45

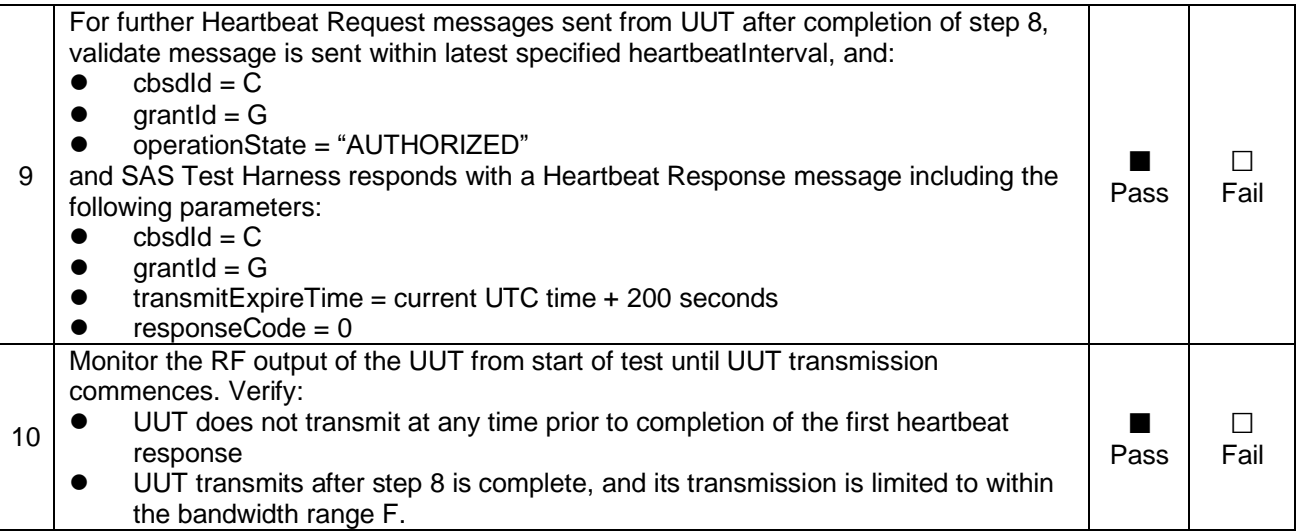

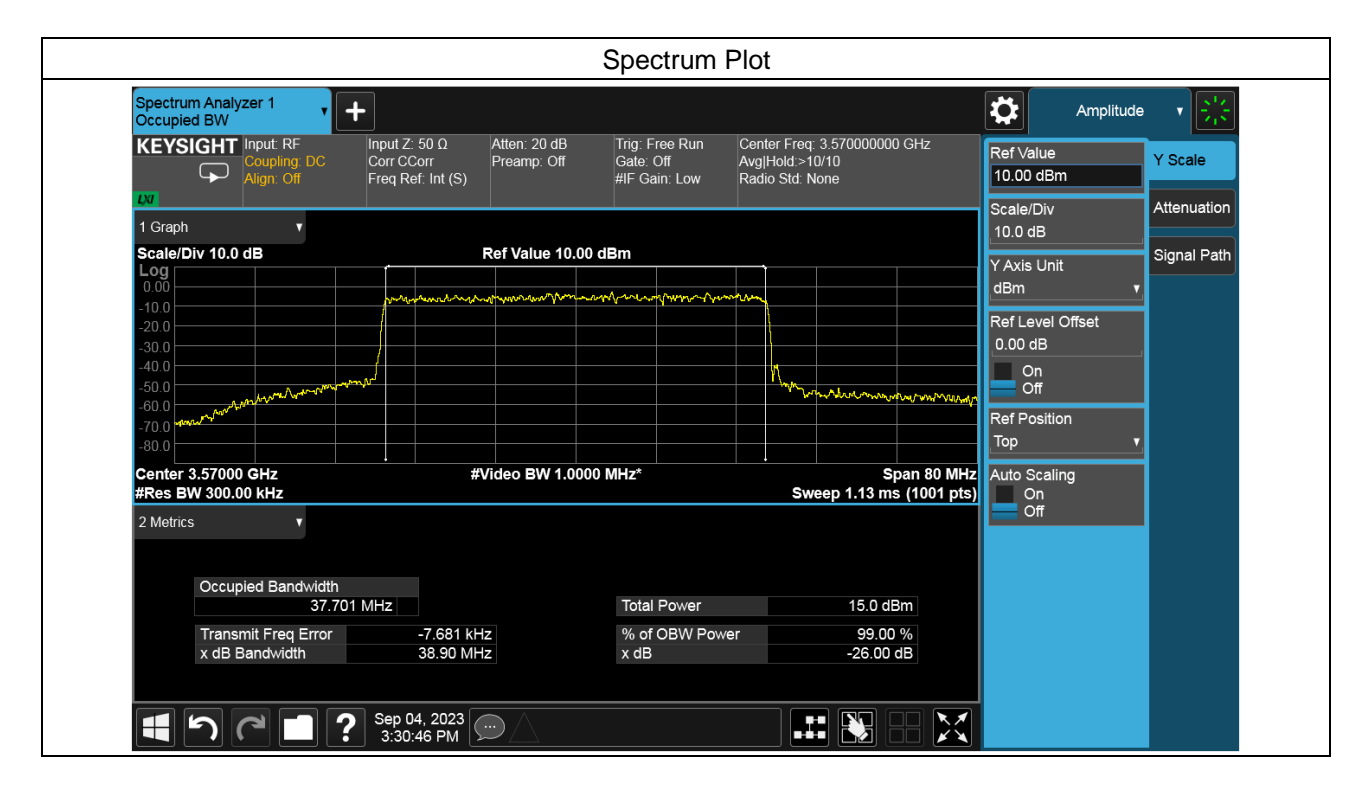

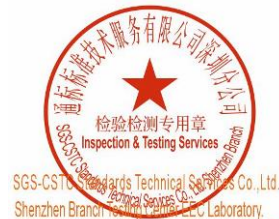

Unless otherwise agreed in writing, this document is issued by the Company subject to its General Conditions of Service printed overleaf, Unless otherwise agreed in withing, this document is issued by the Company aubject to its General Conditions of Service printed overleaf and and and jursdiction is a wailable on request or accessible at https://www.sgs.co

with Marking, M-10, Middle Section, Science & Rechnology Park, Nanshan District, Shenzhen, Guangdong, China 518057 t (86-755) 26012053 f (86-755) 26710594 www.sgsgroup.com.cn

中国 · 广东 · 深圳市南山区科技园中区M-10栋1号厂房 邮编:518057 t (86-755) 26012053 f (86-755) 26710594 sgs.china@sgs.com

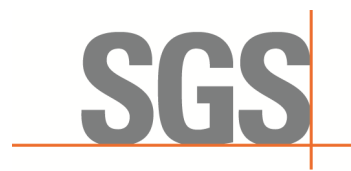

SZEMC-TRF-01 Rev. A/0 Aug01,2022 Report No.: SZCR230800275901 Page: 25 of 45

#### <span id="page-24-0"></span>**7.3.2 WINNF.FT.C.HBT.3**

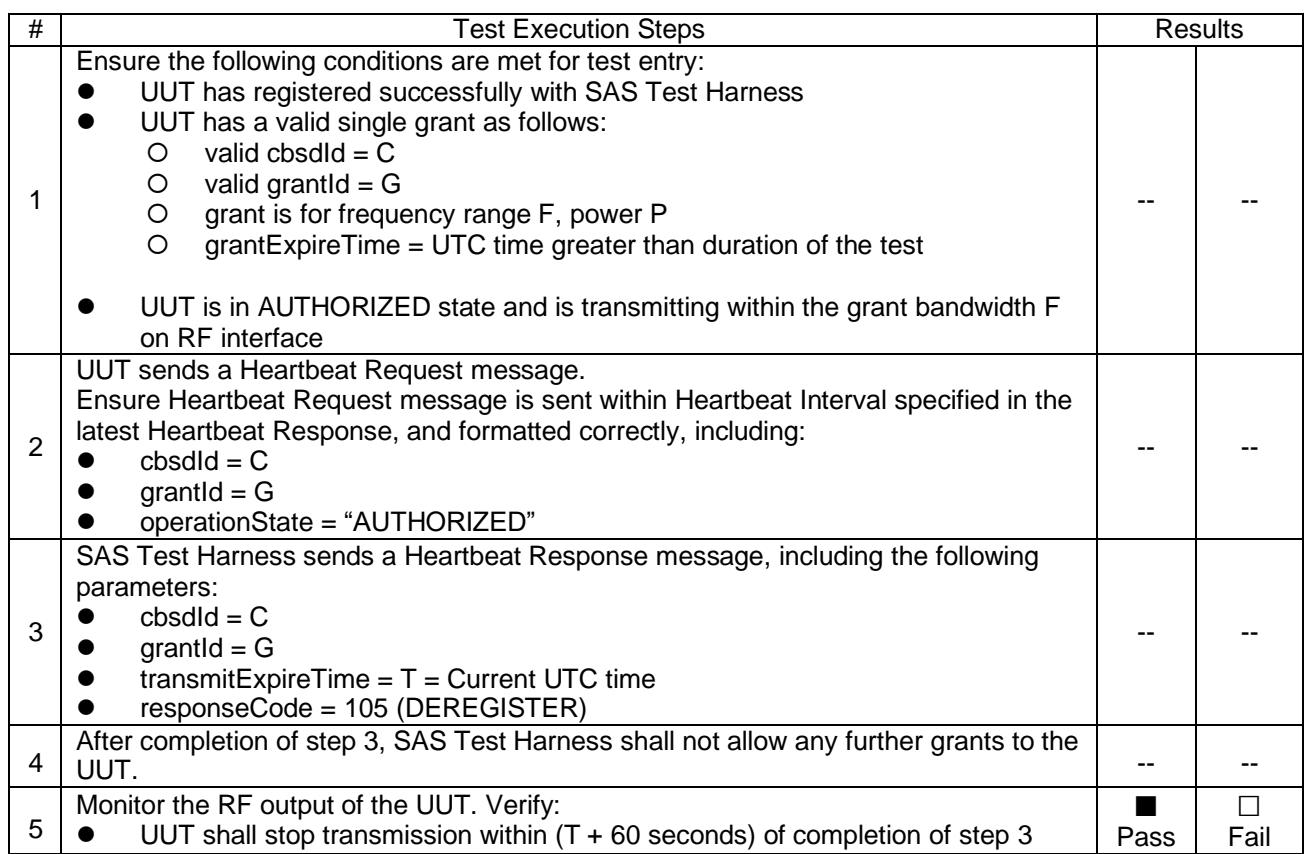

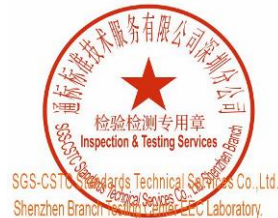

Unless otherwise agreed in writing, this document is issued by the Company subject to its General Conditions of Service printed overleaf, Unless otherwise agreed in withing, this document is issued by the Company aubject to its General Conditions of Service printed overleaf and and and jursdiction is a wailable on request or accessible at https://www.sgs.co

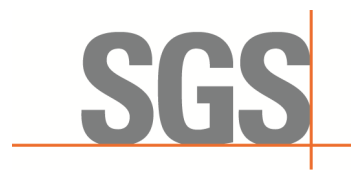

SZEMC-TRF-01 Rev. A/0 Aug01,2022 Report No.: SZCR230800275901 Page: 26 of 45

#### <span id="page-25-0"></span>**7.3.3 WINNF.FT.C.HBT.4**

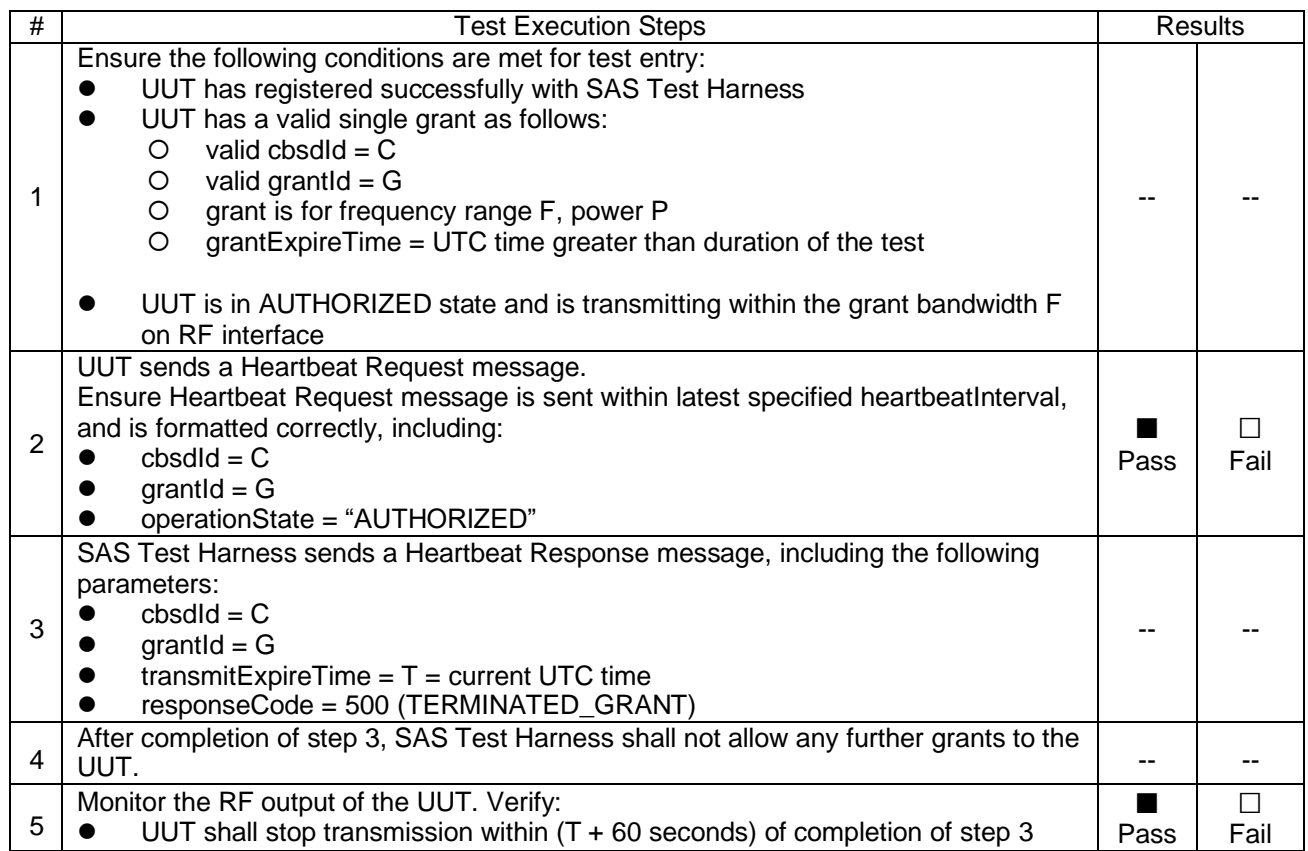

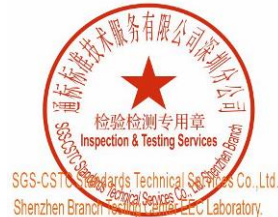

Unless otherwise agreed in writing, this document is issued by the Company subject to its General Conditions of Service printed overleaf, Unless otherwise agreed in withing, this document is issued by the Company aubject to its General Conditions of Service printed overleaf and and and jursdiction is a wailable on request or accessible at https://www.sgs.co

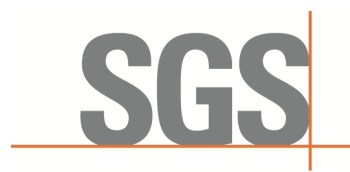

SZEMC-TRF-01 Rev. A/0 Aug01,2022 Report No.: SZCR230800275901 Page: 27 of 45

#### <span id="page-26-0"></span>**7.3.4 WINNF.FT.C.HBT.5**

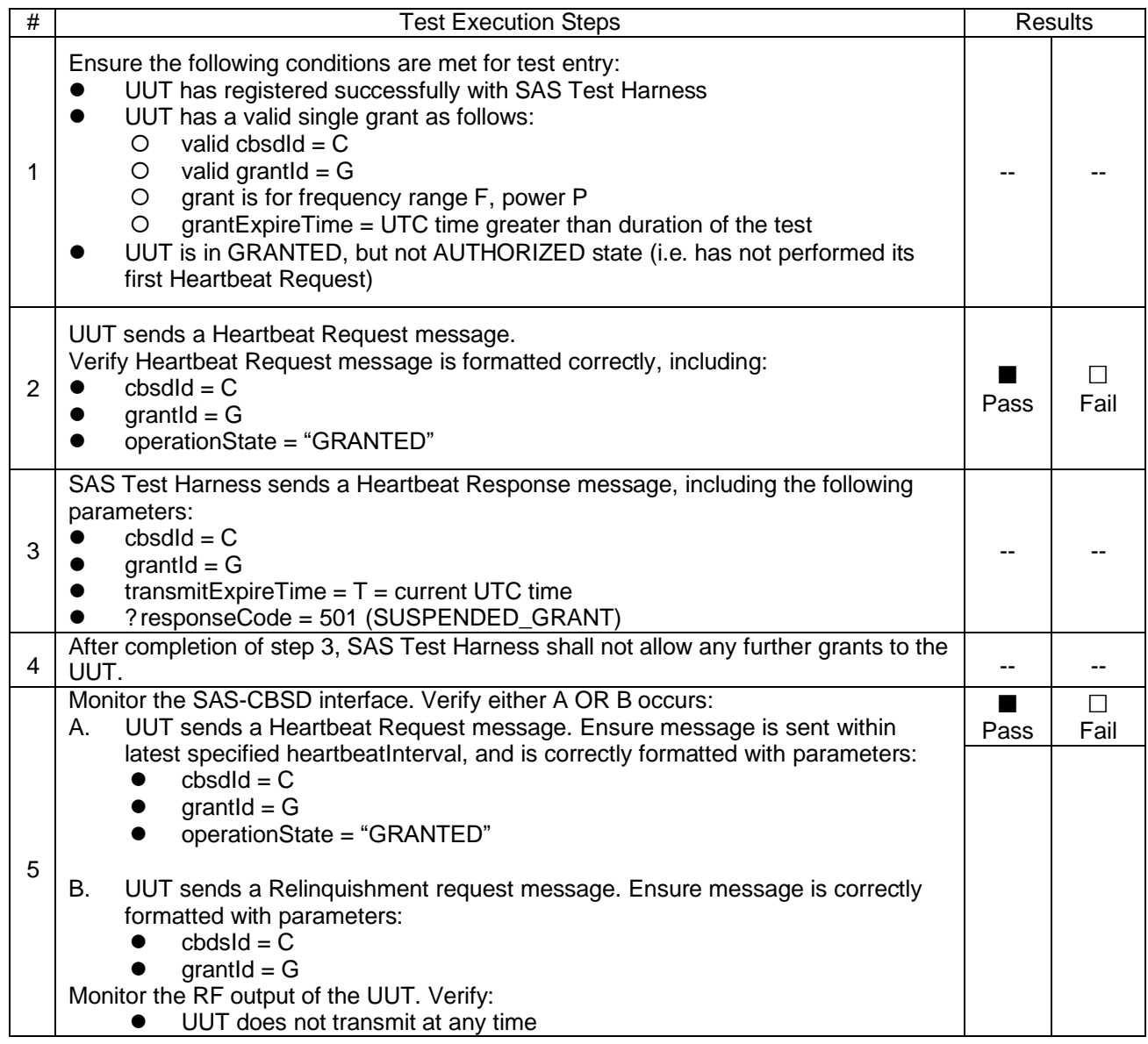

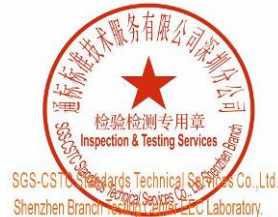

Unless otherwise agreed in writing, this document is issued by the Company subject to its General Conditions of Service printed overleaf, Unless otherwise agreed in withing, this document is issued by the Company aubject to its General Conditions of Service printed overleaf and and an and urisdiction is a waliable on request or accessible at https://www.sgs

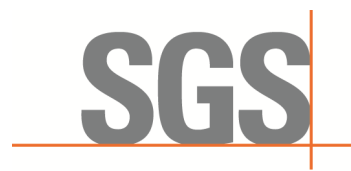

SZEMC-TRF-01 Rev. A/0 Aug01,2022 Report No.: SZCR230800275901 Page: 28 of 45

#### <span id="page-27-0"></span>**7.3.5 WINNF.FT.C.HBT.6**

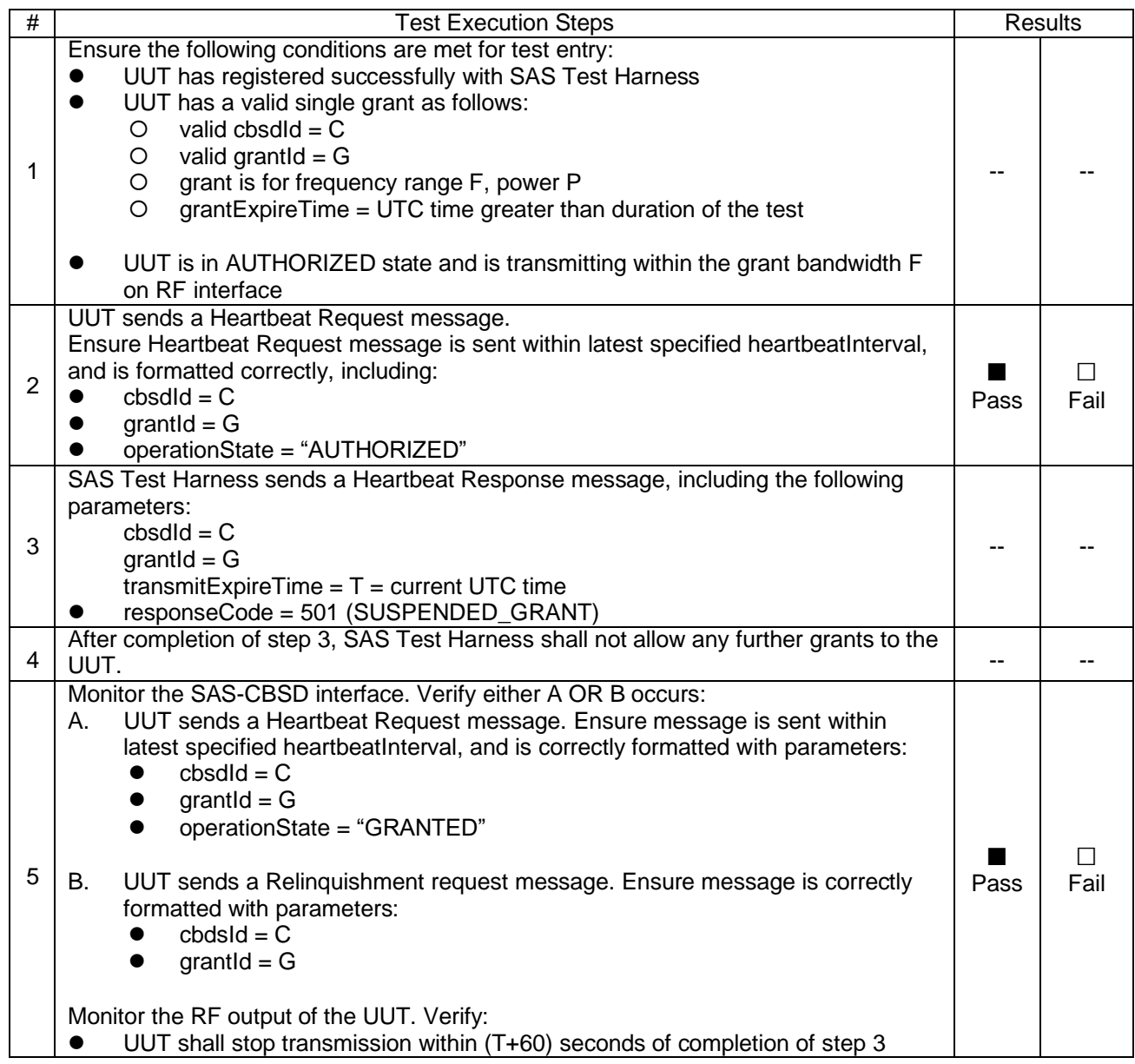

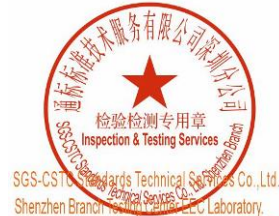

Unless otherwise agreed in writing, this document is issued by the Company subject to its General Conditions of Service printed overleaf, Unless otherwise agreed in withing, this document is issued by the Company aubject to its General Conditions of Service printed overleaf and and an and urisdiction is a waliable on request or accessible at https://www.sgs

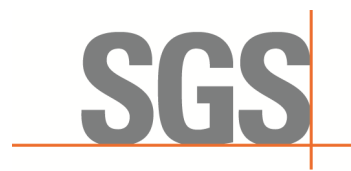

SZEMC-TRF-01 Rev. A/0 Aug01,2022 Report No.: SZCR230800275901 Page: 29 of 45

#### <span id="page-28-0"></span>**7.3.6 WINNF.FT.C.HBT.7**

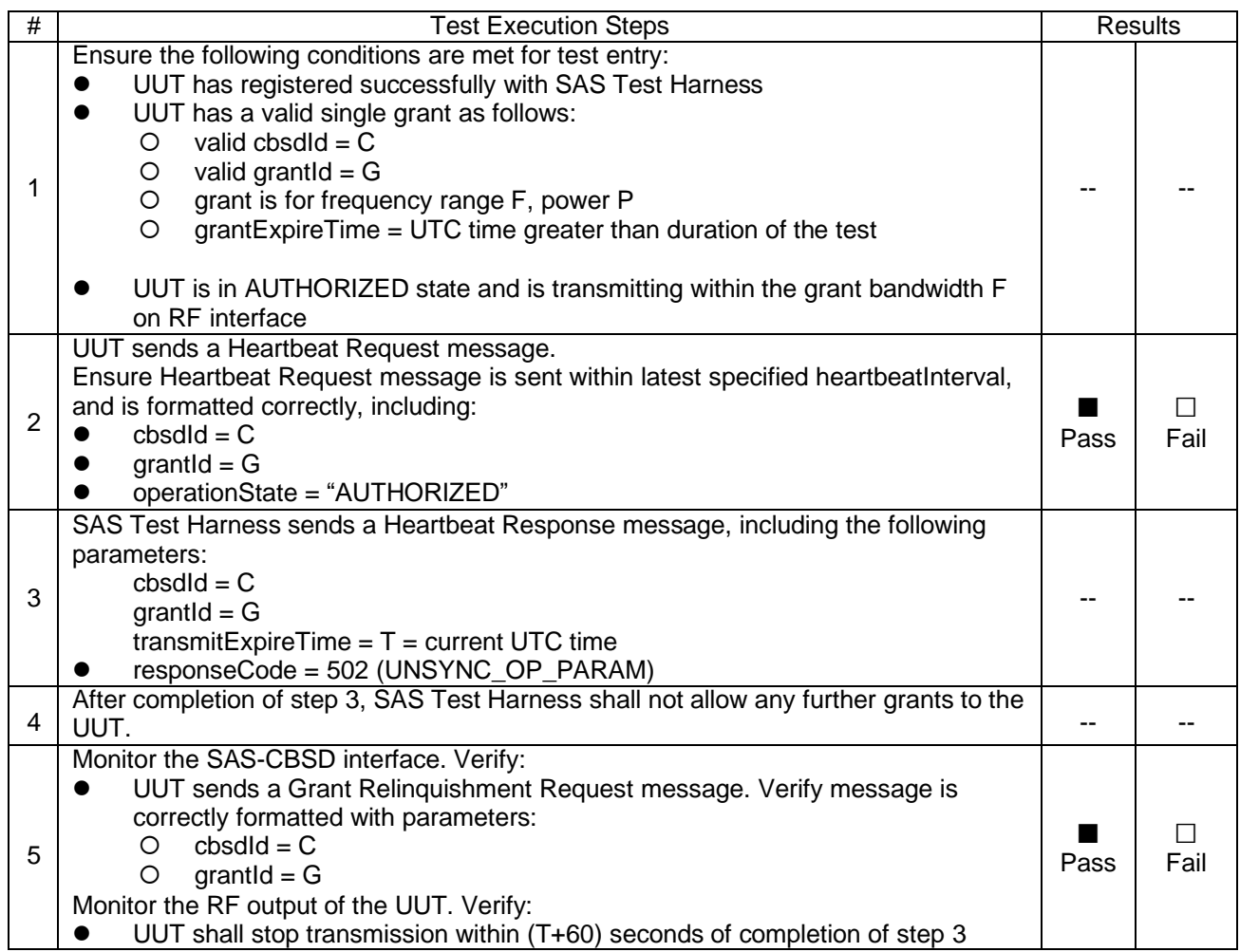

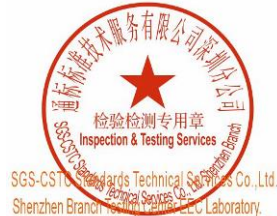

Unless otherwise agreed in writing, this document is issued by the Company subject to its General Conditions of Service printed overleaf, Unless otherwise agreed in withing, this document is issued by the Company aubject to its General Conditions of Service printed overleaf and and an and urisdiction is a waliable on request or accessible at https://www.sgs

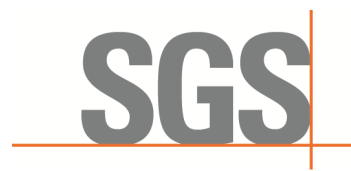

SZEMC-TRF-01 Rev. A/0 Aug01,2022 Report No.: SZCR230800275901 Page: 30 of 45

#### <span id="page-29-0"></span>**7.3.7 WINNF.FT.C.HBT.9**

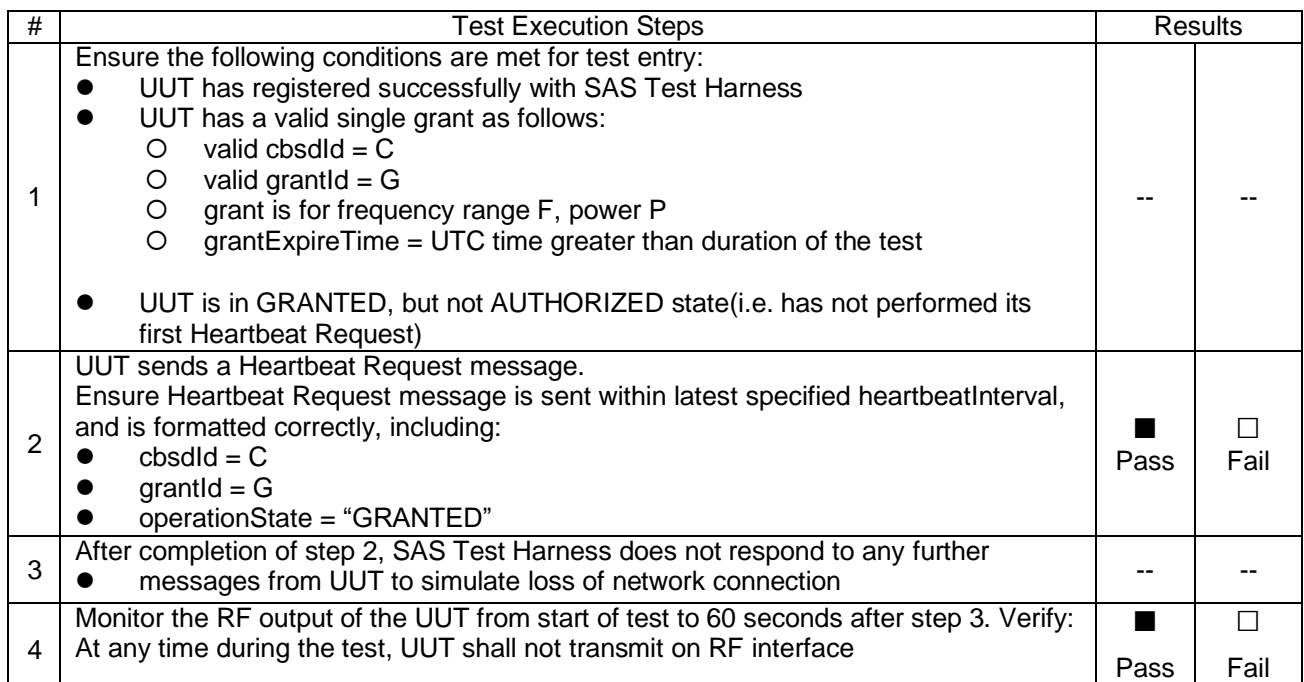

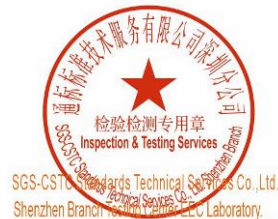

Unless otherwise agreed in writing, this document is issued by the Company subject to its General Conditions of Service printed overleaf, Unless otherwise agreed in withing, this document is issued by the Company aubject to its General Conditions of Service printed overleaf and and an and urisdiction is a waliable on request or accessible at https://www.sgs

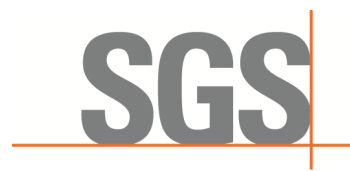

SZEMC-TRF-01 Rev. A/0 Aug01,2022 Report No.: SZCR230800275901 Page: 31 of 45

#### <span id="page-30-0"></span>**7.3.8 WINNF.FT.C.HBT.10**

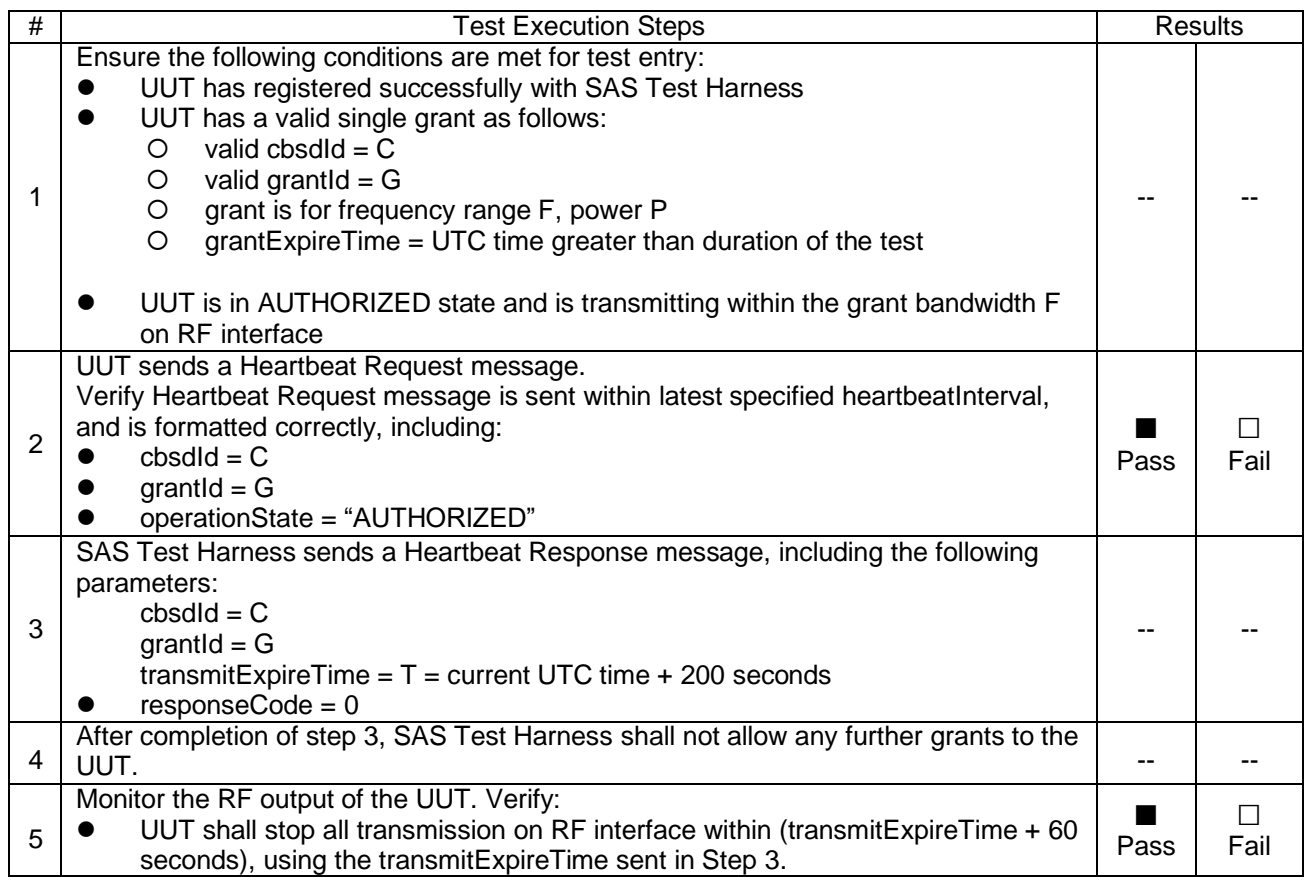

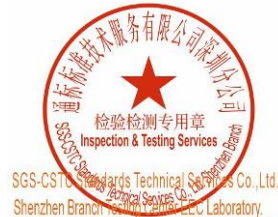

Unless otherwise agreed in writing, this document is issued by the Company subject to its General Conditions of Service printed overleaf, Unless otherwise agreed in withing, this document is issued by the Company aubject to its General Conditions of Service printed overleaf and and an and urisdiction is a waliable on request or accessible at https://www.sgs

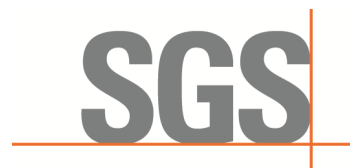

SZEMC-TRF-01 Rev. A/0 Aug01,2022 Report No.: SZCR230800275901 Page: 32 of 45

### <span id="page-31-0"></span>**7.4 CBSD Relinquishment Process**

#### <span id="page-31-1"></span>**7.4.1 WINNF.FT.C.RLQ.1**

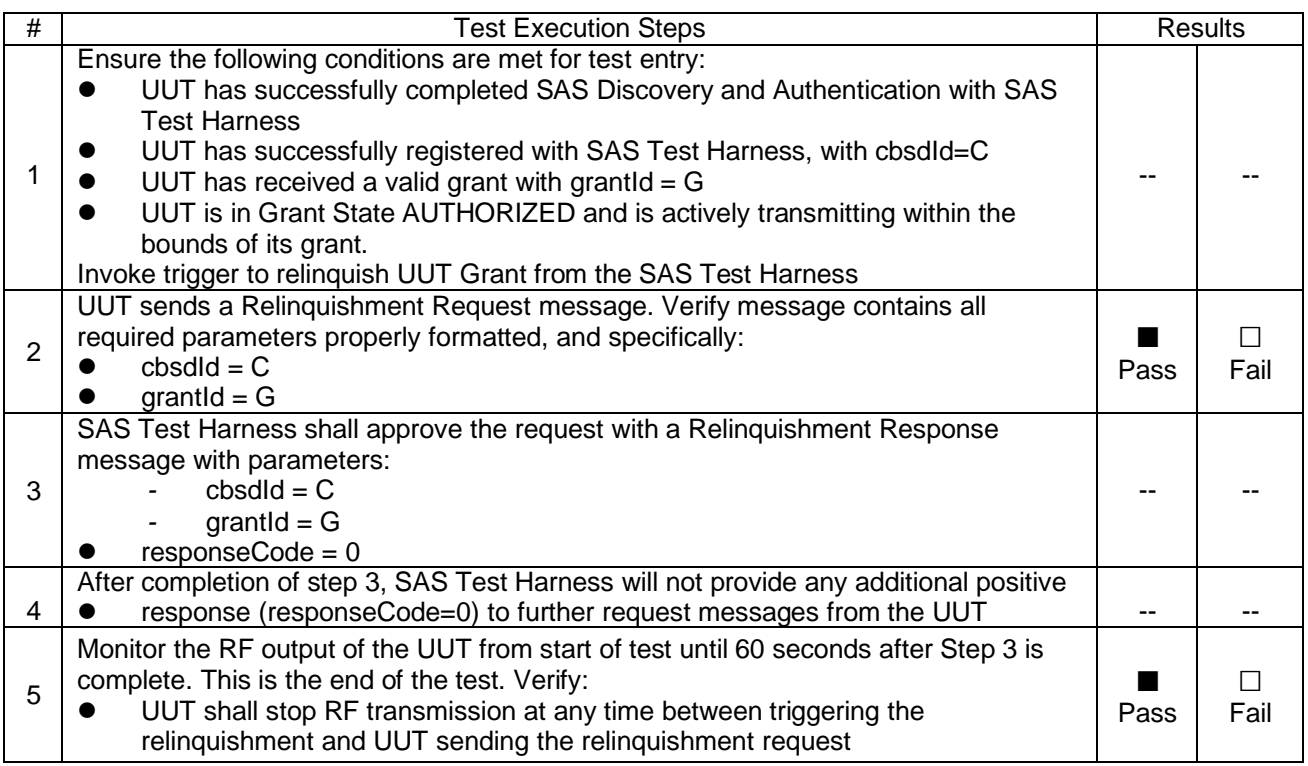

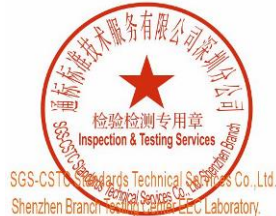

Unless otherwise agreed in writing, this document is issued by the Company subject to its General Conditions of Service printed overleaf, Unless otherwise agreed in withing, this document is issued by the Company aubject to its General Conditions of Service printed overleaf and and an and urisdiction is a waliable on request or accessible at https://www.sgs

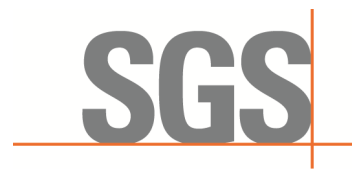

SZEMC-TRF-01 Rev. A/0 Aug01,2022 Report No.: SZCR230800275901 Page: 33 of 45

### <span id="page-32-0"></span>**7.5 CBSD Deregistration Process**

#### <span id="page-32-1"></span>**7.5.1 WINNF.FT.C.DRG.1**

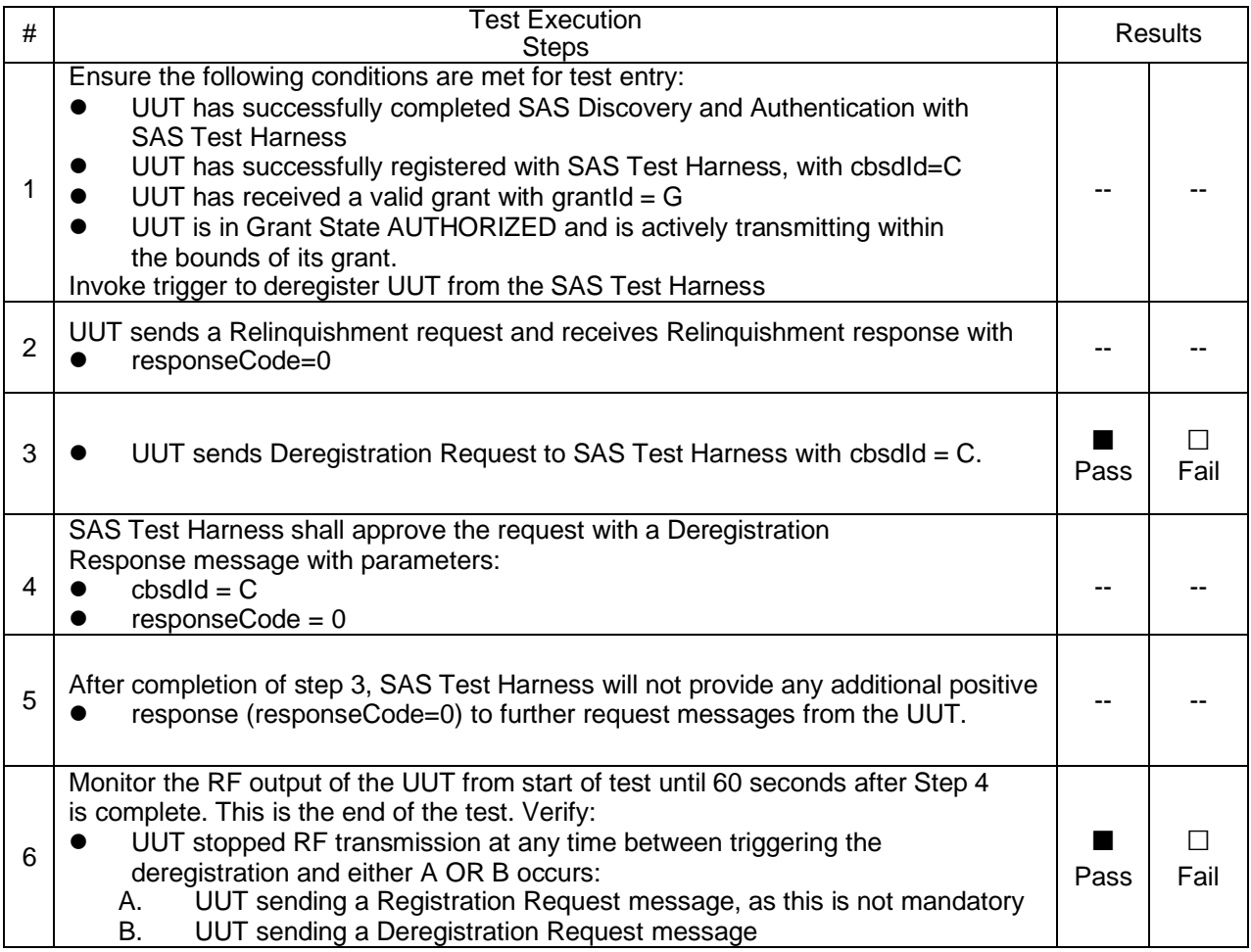

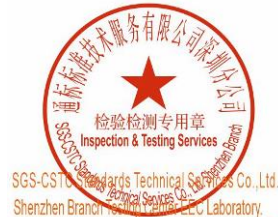

Unless otherwise agreed in writing, this document is issued by the Company subject to its General Conditions of Service printed overleaf, Unless otherwise agreed in withing, this document is issued by the Company aubject to its General Conditions of Service printed overleaf and and an and urisdiction is a waliable on request or accessible at https://www.sgs

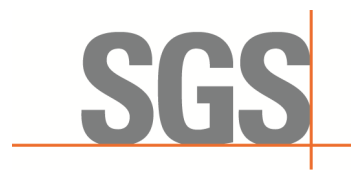

SZEMC-TRF-01 Rev. A/0 Aug01,2022 Report No.: SZCR230800275901 Page: 34 of 45

### <span id="page-33-0"></span>**7.6 CBSD Security Validation**

#### <span id="page-33-1"></span>**7.6.1 WINNF.FT.C.SCS.1**

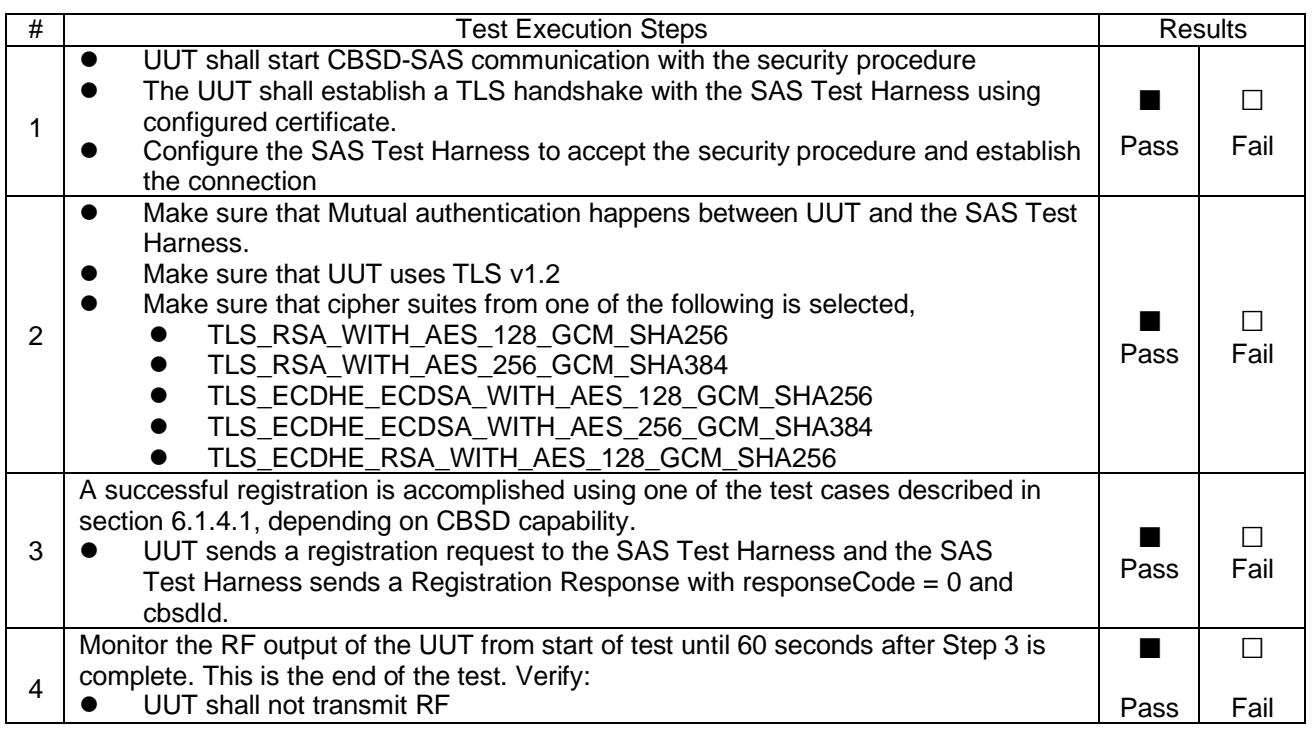

#### <span id="page-33-2"></span>**7.6.2 WINNF.FT.C.SCS.2**

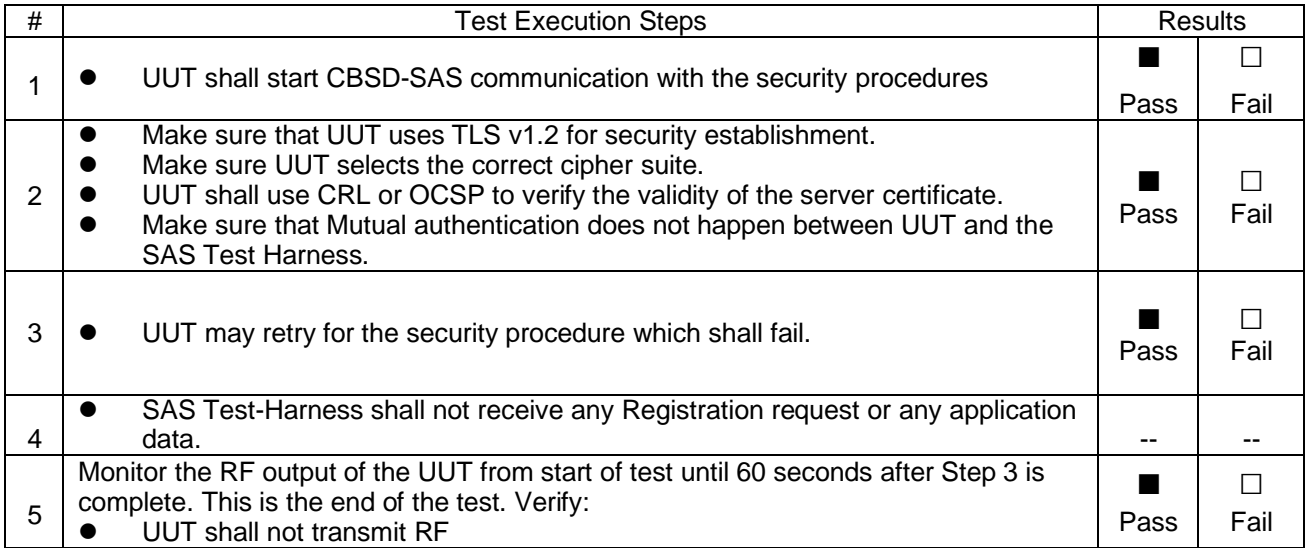

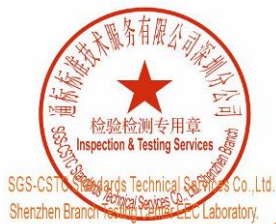

Unless otherwise agreed in writing, this document is issued by the Company subject to its General Conditions of Service printed overleaf, Unless otherwise agreed in withing, this document is issued by the Company aubject to its General Conditions of Service printed overleaf and and an and urisdiction is a waliable on request or accessible at https://www.sgs

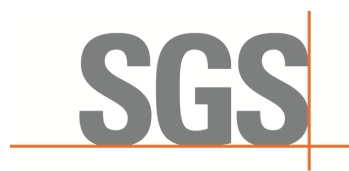

SZEMC-TRF-01 Rev. A/0 Aug01,2022 Report No.: SZCR230800275901 Page: 35 of 45

#### <span id="page-34-0"></span>**7.6.3 WINNF.FT.C.SCS.3**

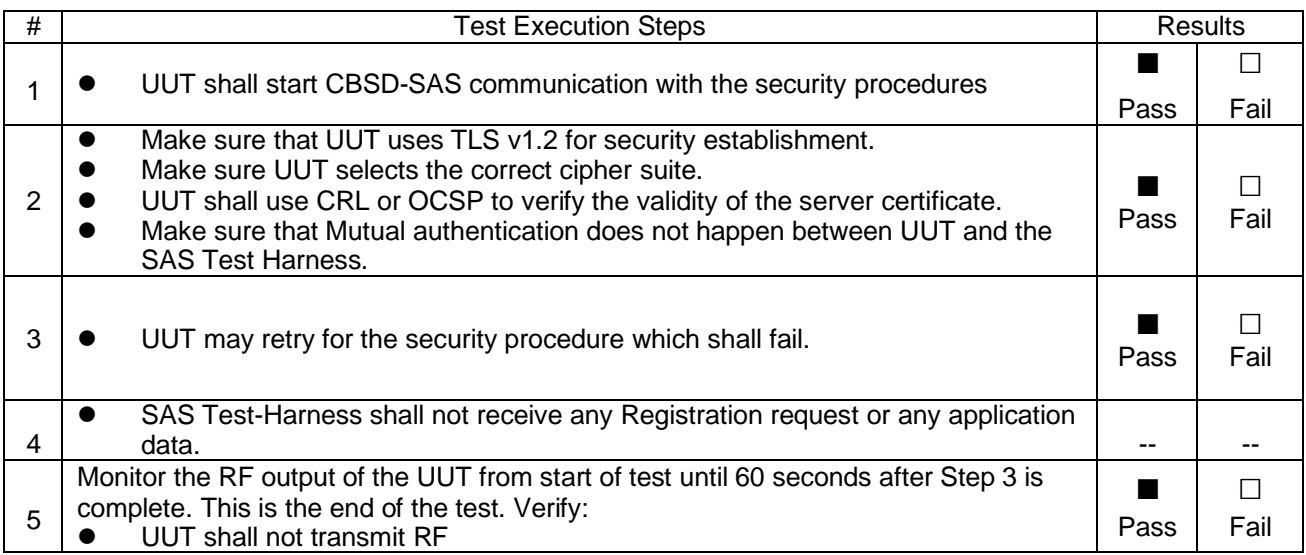

#### <span id="page-34-1"></span>**7.6.4 WINNF.FT.C.SCS.4**

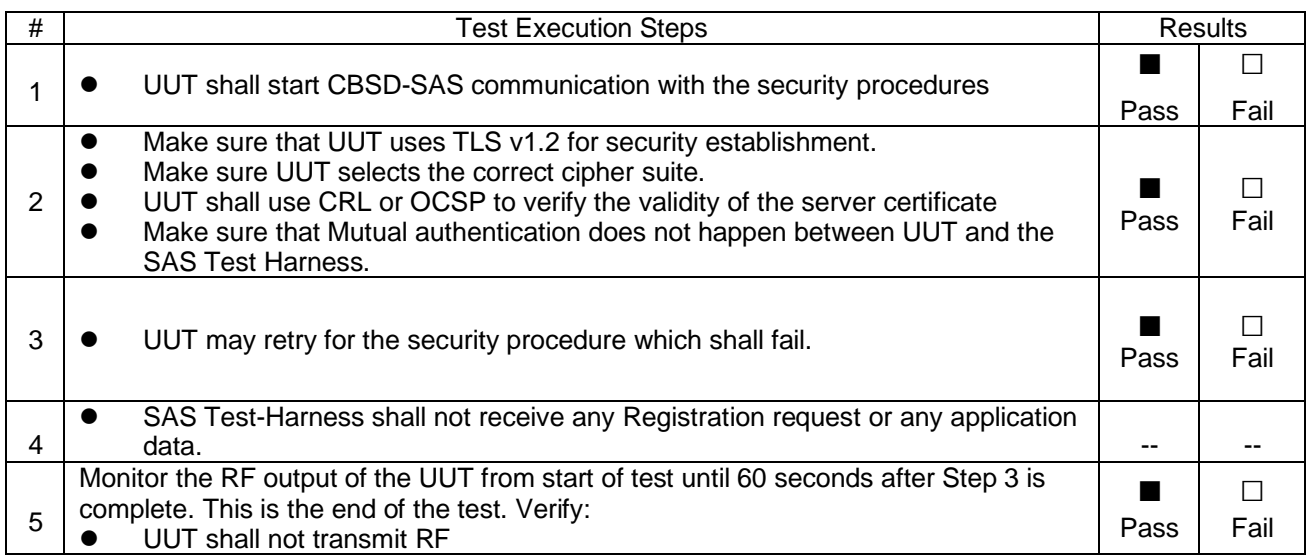

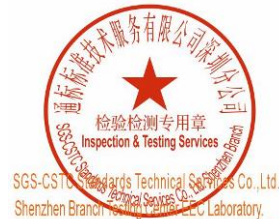

Unless otherwise agreed in writing, this document is issued by the Company subject to its General Conditions of Service printed overleaf, Unless otherwise agreed in withing, this document is issued by the Company aubject to its General Conditions of Service printed overleaf and and an and urisdiction is a waliable on request or accessible at https://www.sgs

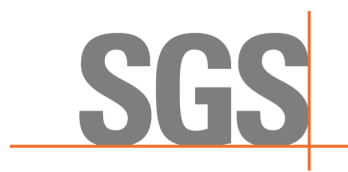

SZEMC-TRF-01 Rev. A/0 Aug01,2022 Report No.: SZCR230800275901 Page: 36 of 45

#### <span id="page-35-0"></span>**7.6.5 WINNF.FT.C.SCS.5**

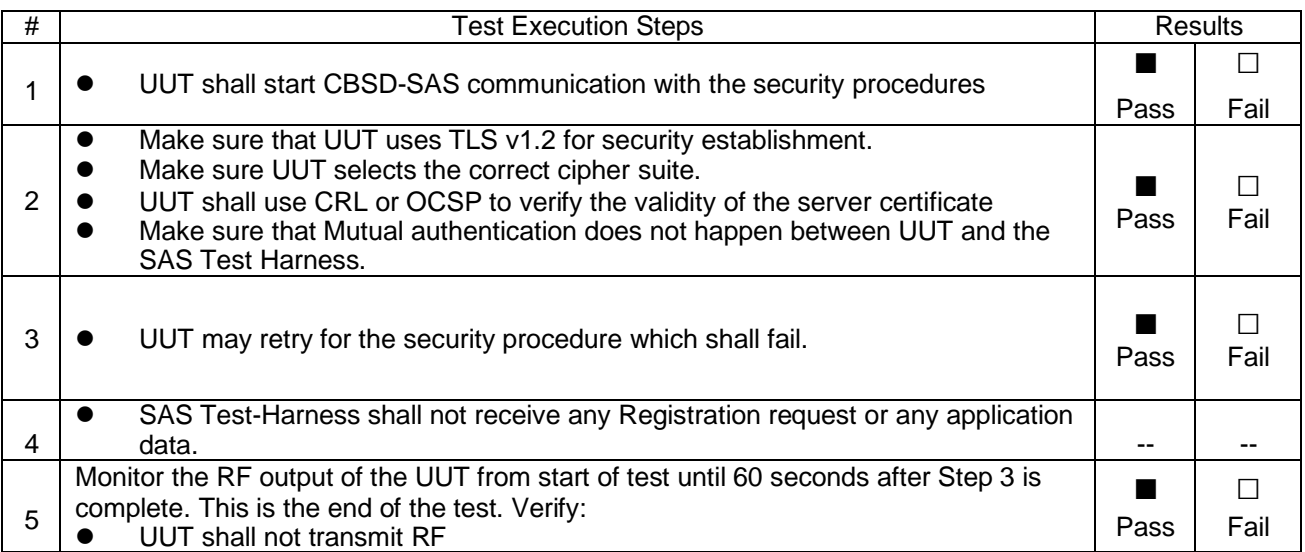

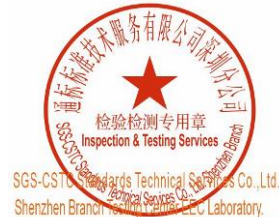

Unless otherwise agreed in writing, this document is issued by the Company subject to its General Conditions of Service printed overleaf, Unless otherwise agreed in withing, this document is issued by the Company aubject to its General Conditions of Service printed overleaf and and an and urisdiction is a waliable on request or accessible at https://www.sgs

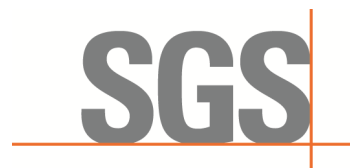

SZEMC-TRF-01 Rev. A/0 Aug01,2022 Report No.: SZCR230800275901 Page: 37 of 45

### <span id="page-36-0"></span>**7.7 CBSD RF Power Measurement**

#### <span id="page-36-1"></span>**7.7.1 WINNF.PT.C.HBT**

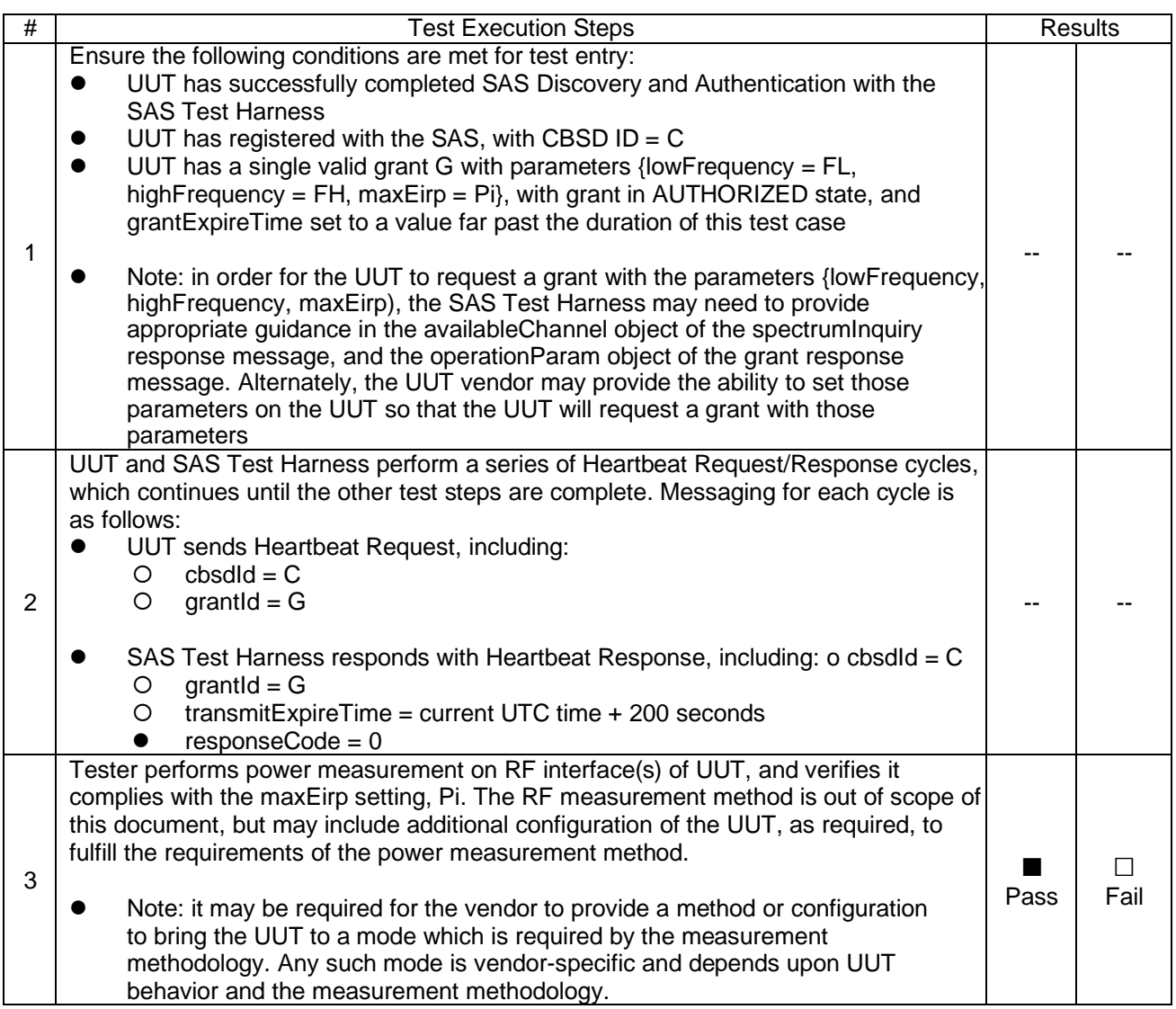

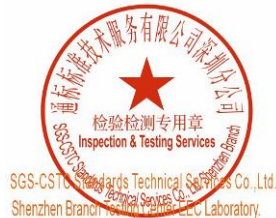

Unless otherwise agreed in writing, this document is issued by the Company subject to its General Conditions of Service printed overleaf, Unless otherwise agreed in withing, this document is issued by the Company aubject to its General Conditions of Service printed overleaf and and an and urisdiction is a waliable on request or accessible at https://www.sgs

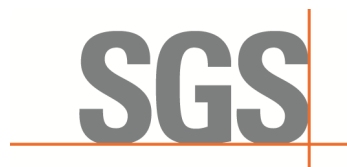

SZEMC-TRF-01 Rev. A/0 Aug01,2022 Report No.: SZCR230800275901 Page: 38 of 45

RF measurement plot for Test Case:

⚫ Tester performs power measurement on RF interface(s) of UUT, and verifies it complies with the maxEirp setting, Pi. The RF measurement method is out of scope of this document, but may include additional configuration of the UUT, as required, to fulfill the requirements of the power measurement method.

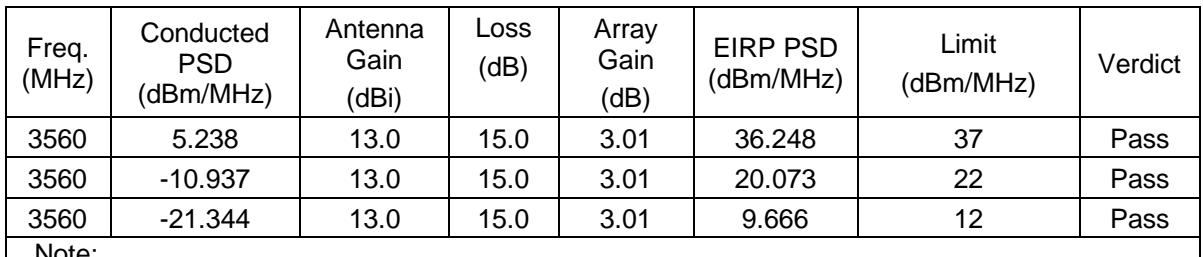

Note:

1. Array Gain=10log(n), n is the antenna number, for this test the  $n=2$ 

2. EIRP PSD= Conducted PSD+ Antenna Gain+ Array Gain

3. Loss includes cable loss and loss of attenuator

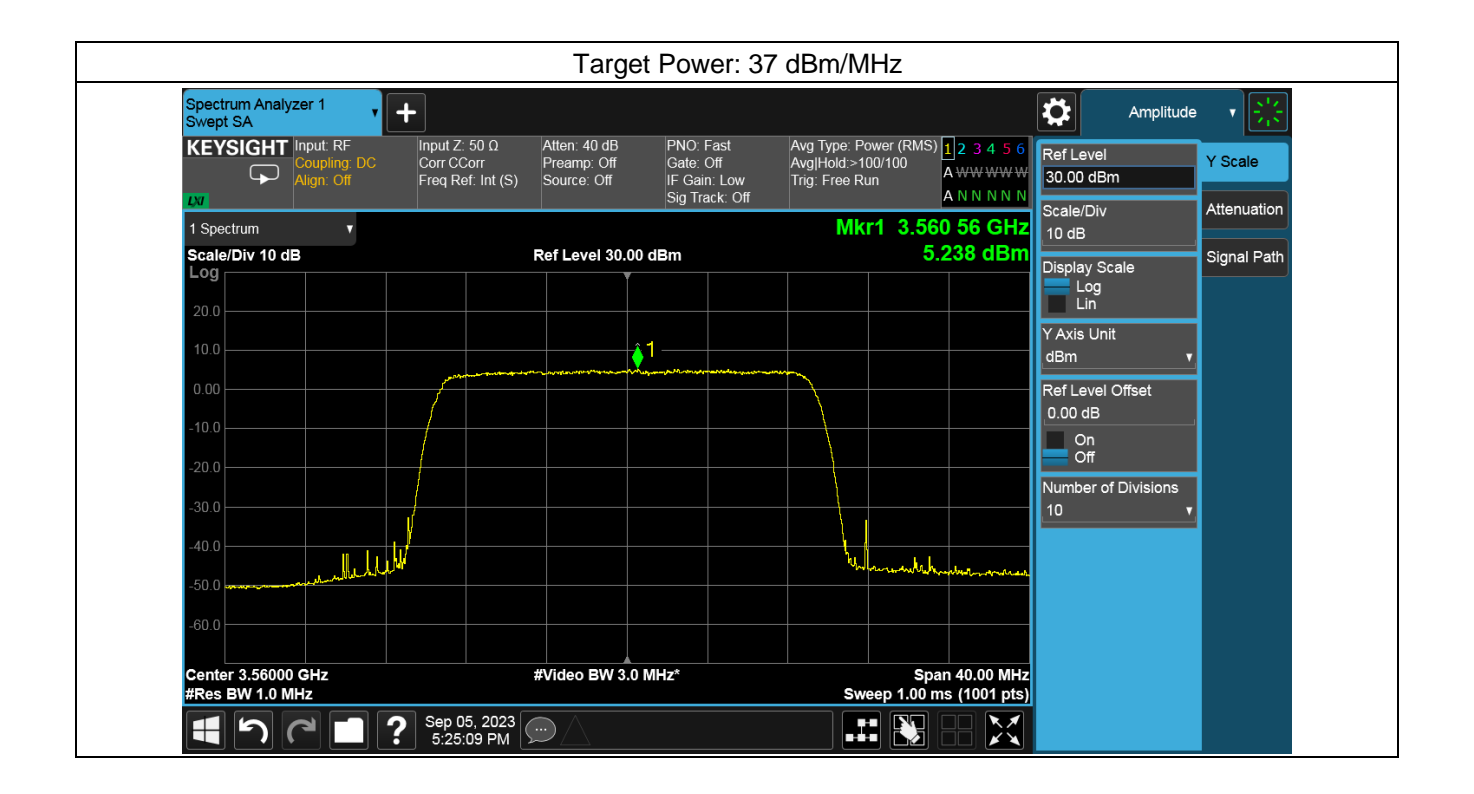

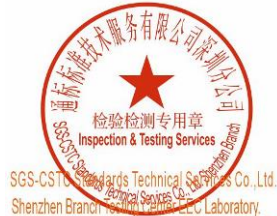

Unless otherwise agreed in writing, this document is issued by the Company subject to its General Conditions of Service printed overleaf, Uness to the student of a latter state of a latter state of the comparison of the Comparison of the limitation of lability, and state to a consistible at https://www.sgs.com/en/Terms-and-Conditions. Attention is drawn to t

of the function and the authority of testing linspection report & certificate, please contact us at telephone: (86-755) 8307 1443,<br>Attention: To check the authorities of the function report & certificate, please contact us No. 1 Working, M-10, Middle Section, Science & Technology Park, Nanshan District, Shenzhen, Guangdong, China 518057 t (86-755) 26012053 f (86-755) 26710594 www.sgsgroup.com.cn

中国・广东・深圳市南山区科技园中区M-10栋1号厂房 邮编:518057 t (86-755) 26012053 f (86-755) 26710594 sgs.china@sgs.com

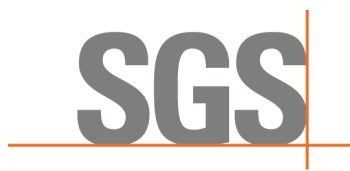

SZEMC-TRF-01 Rev. A/0 Aug01,2022 Report No.: SZCR230800275901 Page: 39 of 45

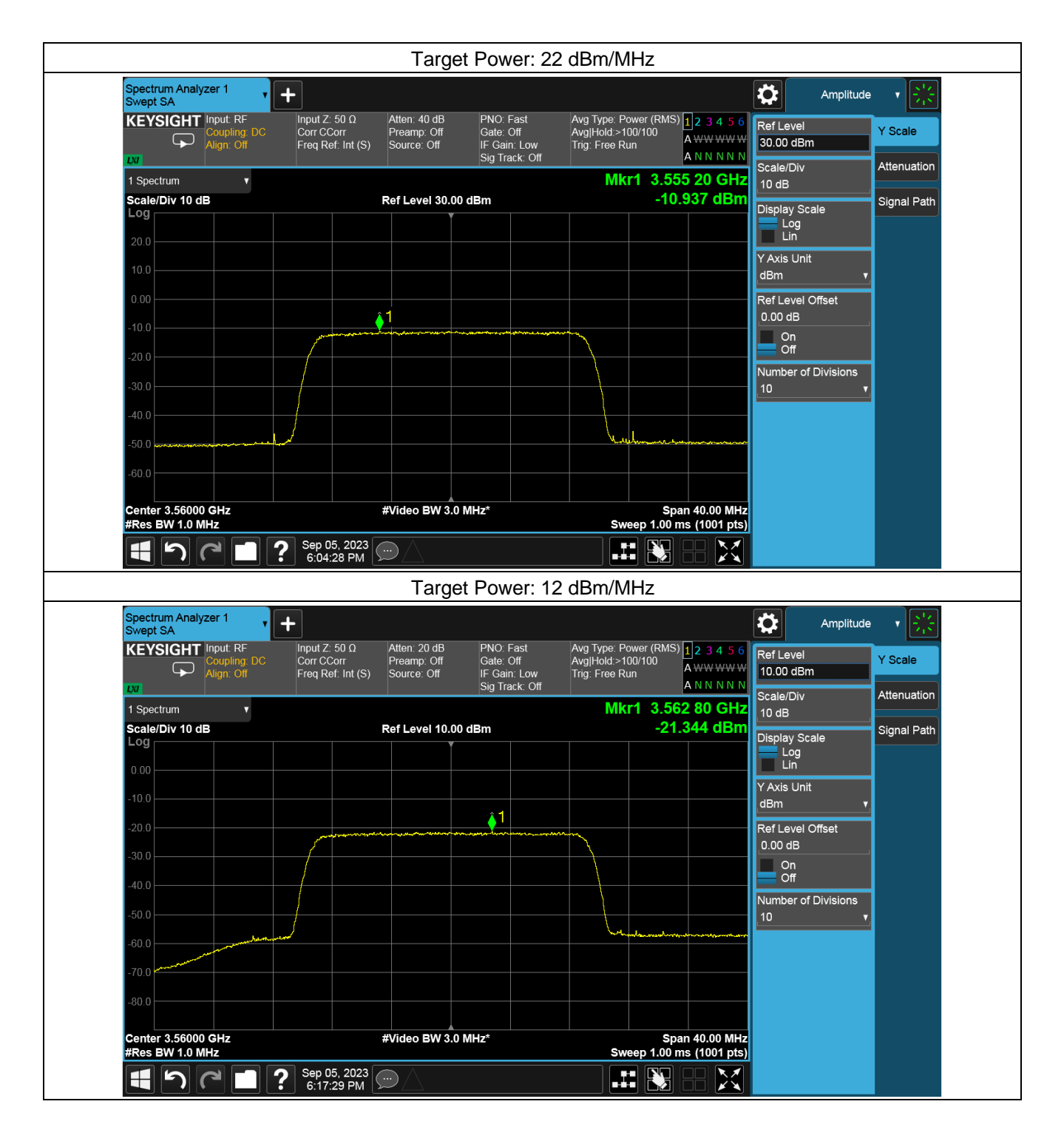

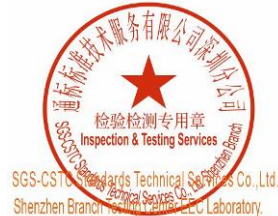

Unless otherwise agreed in writing, this document is issued by the Company subject to its General Conditions of Service printed overleaf, Unless otherwise agreed in withing, this document is issued by the Company aubject to its General Conditions of Service printed overleaf and and an and urisdiction is a waliable on request or accessible at https://www.sgs

No.1 Workshop, M-10, Middle Section, Science & Technology Park, Nanshan District, Shenzhen, Guangdong, China 518057 t (86-755) 26012053 f (86-755) 26710594 www.sgsgroup.com.cn

中国·广东·深圳市南山区科技园中区M-10栋1号厂房 邮编:518057 t(86-755)26012053 f(86-755)26710594 sgs.china@sgs.com

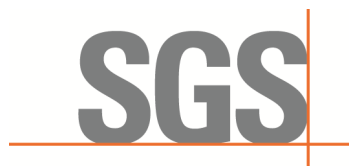

SZEMC-TRF-01 Rev. A/0 Aug01,2022 Report No.: SZCR230800275901 Page: 40 of 45

### <span id="page-39-0"></span>**8 Test Data Log For Standalone CBSD**

Test data log refer to log files (Log files appendix) except for securitytest cases which shows below.

### <span id="page-39-1"></span>**8.1 WINNF.FT.C.SCS.1**

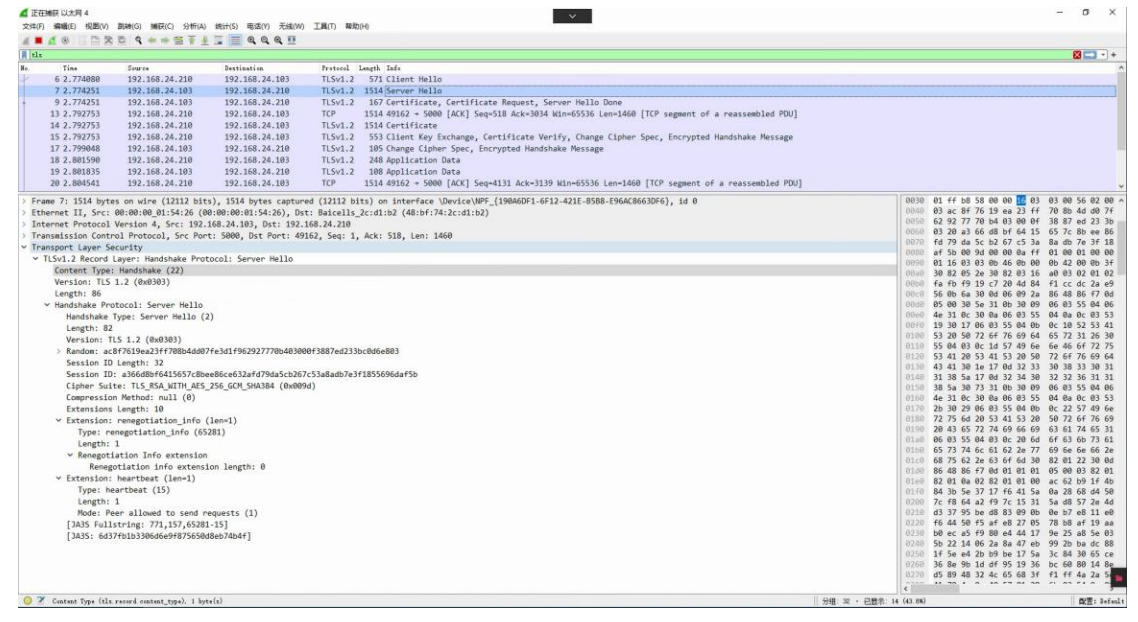

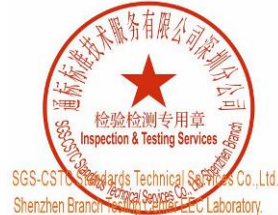

Unless otherwise agreed in writing, this document is issued by the Company subject to its General Conditions of Service printed overleaf, Unless otherwise agreed in writing, this document is issued by the Company subject to its General Conditions of Service printed overleaf, and an and particle of the Service printed overleaf and particle of request or eque

or ermann: Chr.Docenesk.comes are.com<br>|Mo.1Workshop,M-10,MiddleSection,Science&TechnologyPark,NanshanDistrict,Shenzhen,Guangdong,China 518057 t (86–755) 26012053 f (86–755) 26710594 www.sgsgroup.com.cn<br>|中国・广东・深圳市南山区科技园中区

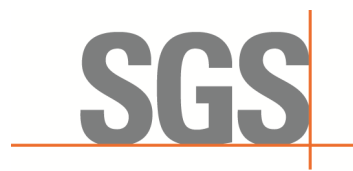

SZEMC-TRF-01 Rev. A/0 Aug01,2022 Report No.: SZCR230800275901 Page: 41 of 45

### <span id="page-40-0"></span>**8.2 WINNF.FT.C.SCS.2**

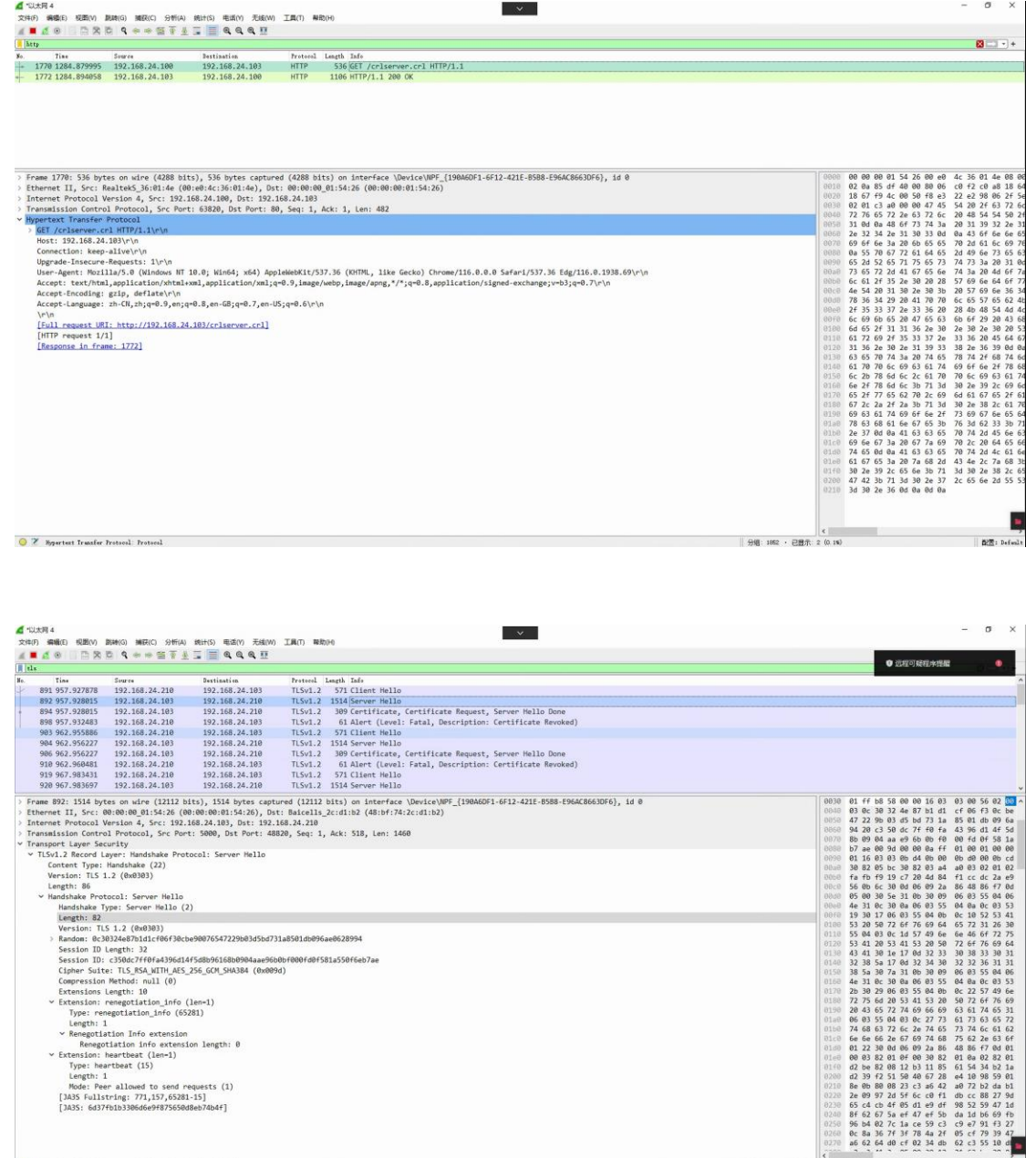

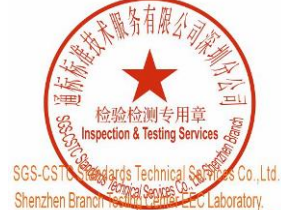

:ion info exte<br>tbeat (len-1)<br>eat (15) .<br>Peer allowed to send requests (1)<br>Istring: 771,157,65281-15]<br>37fh1h3306d6o9f875650d8oh7dh4fl

 $\bullet$   $\mathscr V$  Length of handshake nerzage (the handshake length), 3 byte(x)

 $b4f$ ]

Unless otherwise agreed in writing, this document is issued by the Company subject to its General Conditions of Service printed overleaf, Unless otherwise agreed in withing, this document is issued by the Company aubject to its General Conditions of Service printed overleaf and and an and urisdiction is a waliable on request or accessible at https://www.sgs

<mark>or ermail: CN.Doccheck@sgs.com</mark><br>|Mo.tWorkshop,M-10,MiddleSedion,Science&TechnologyPark,NanshanDistrict,Shenzhen,Guangdong,China 518057 t (86–755) 26012053 f (86–755) 26710594 www.sgsgroup.com.cn<br>|中国・广东・深圳市南山区

 $rac{c9}{05}$ 

 $\begin{array}{|c|c|c|c|c|c|c|c|} \hline \multicolumn{1}{|c|}{\ell} & \multicolumn{1}{|c|}{\ell} & \multicolumn{1}{|c|}{\ell} & \multicolumn{1}{|c|}{\ell} & \multicolumn{1}{|c|}{\ell} & \multicolumn{1}{|c|}{\ell} & \multicolumn{1}{|c|}{\ell} & \multicolumn{1}{|c|}{\ell} & \multicolumn{1}{|c|}{\ell} & \multicolumn{1}{|c|}{\ell} & \multicolumn{1}{|c|}{\ell} & \multicolumn{1}{|c|}{\ell} & \multicolumn{1}{|c|}{\ell}$ 

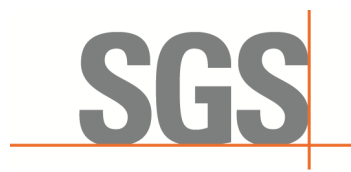

SZEMC-TRF-01 Rev. A/0 Aug01,2022 Report No.: SZCR230800275901 Page: 42 of 45

### <span id="page-41-0"></span>**8.3 WINNF.FT.C.SCS.3**

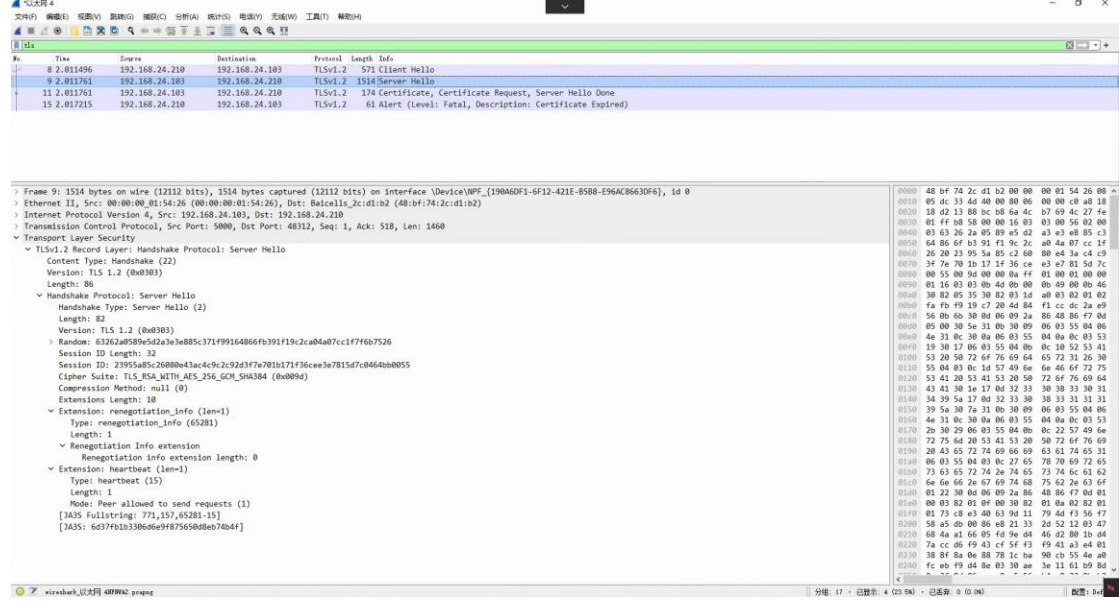

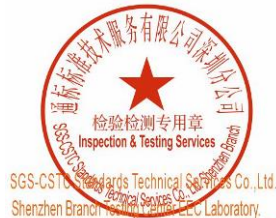

Unless otherwise agreed in writing, this document is issued by the Company subject to its General Conditions of Service printed overleaf, Unless otherwise agreed in withing, this document is issued by the Company aubject to its General Conditions of Service printed overleaf and and an and urisdiction is a waliable on request or accessible at https://www.sgs

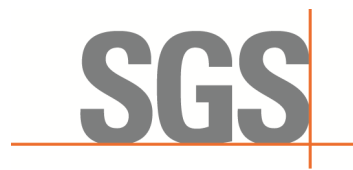

SZEMC-TRF-01 Rev. A/0 Aug01,2022 Report No.: SZCR230800275901 Page: 43 of 45

### <span id="page-42-0"></span>**8.4 WINNF.FT.C.SCS.4**

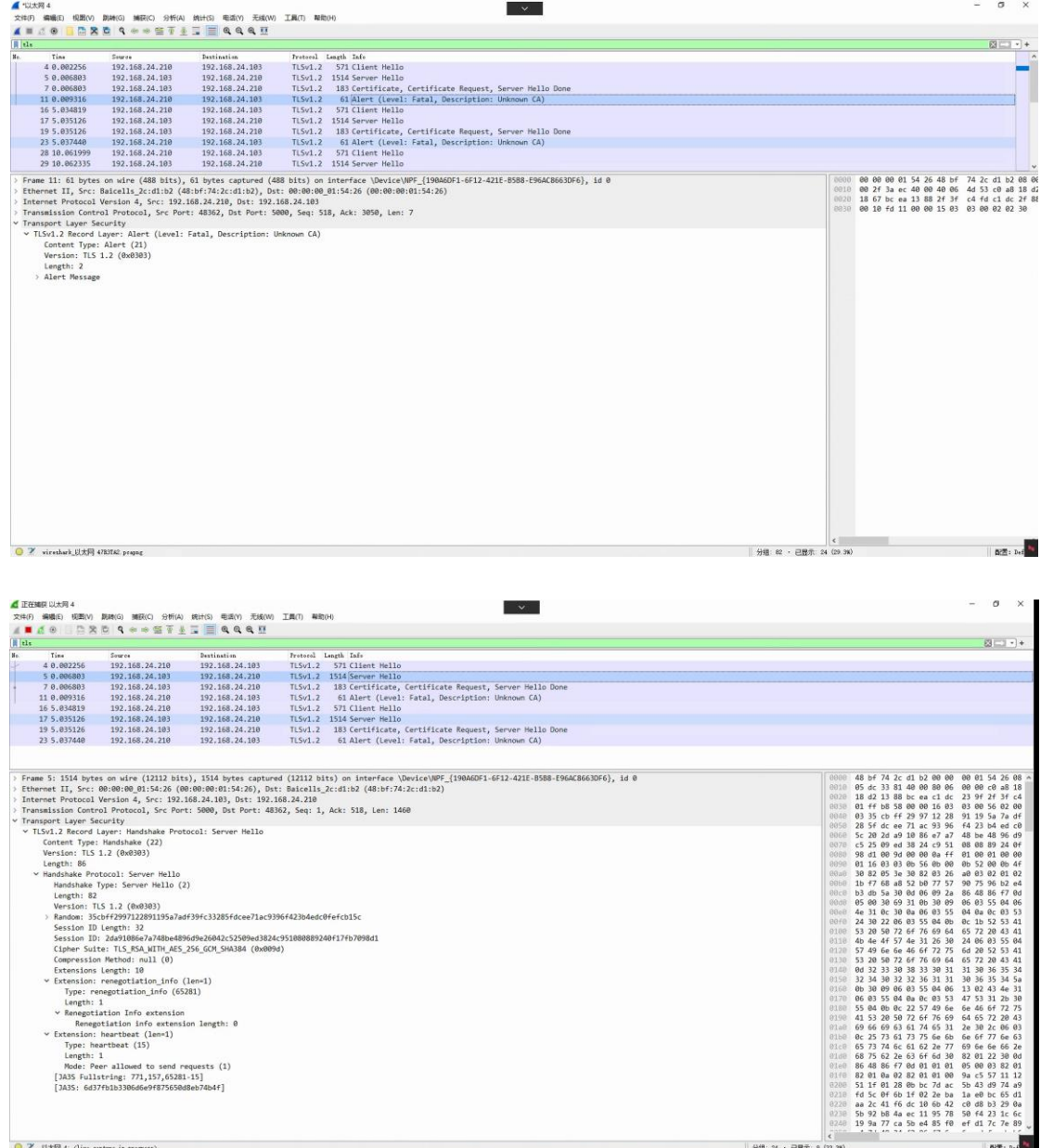

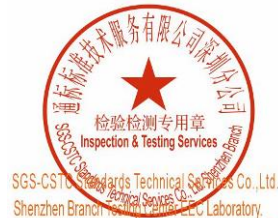

Unless otherwise agreed in writing, this document is issued by the Company subject to its General Conditions of Service printed overleaf, Unless otherwise agreed in withing, this document is issued by the Company aubject to its General Conditions of Service printed overleaf and and and jursdiction is a wailable on request or accessible at https://www.sgs.co

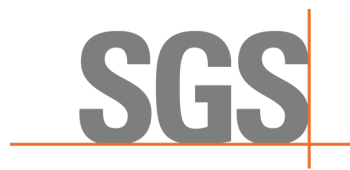

SZEMC-TRF-01 Rev. A/0 Aug01,2022 Report No.: SZCR230800275901 Page: 44 of 45

### <span id="page-43-0"></span>**8.5 WINNF.FT.C.SCS.5**

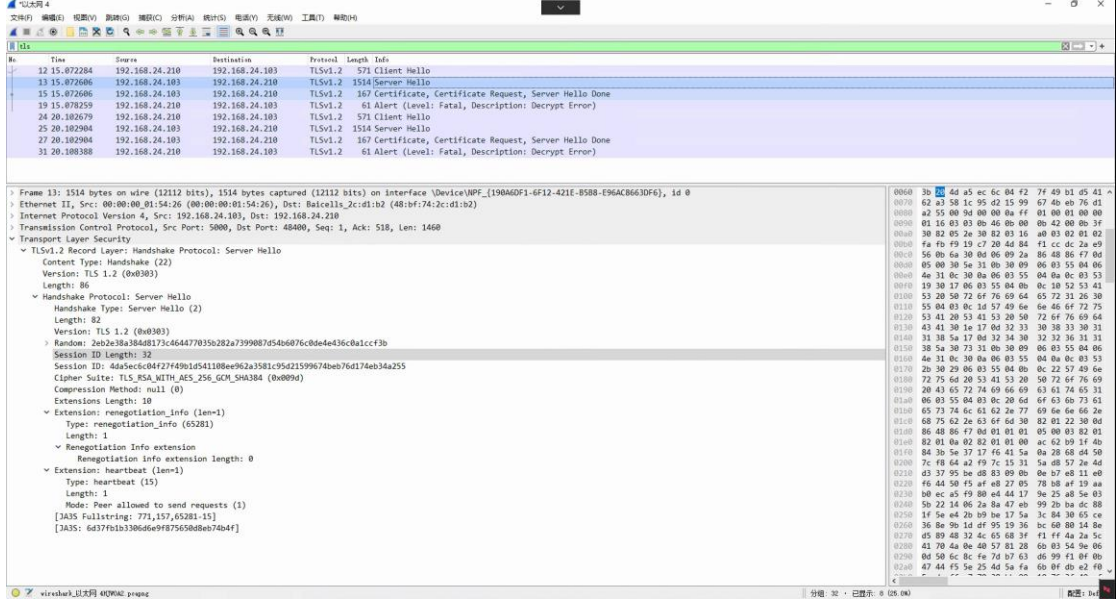

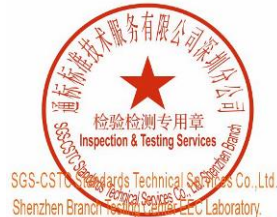

Unless otherwise agreed in writing, this document is issued by the Company subject to its General Conditions of Service printed overleaf, Unless otherwise agreed in withing, this document is issued by the Company aubject to its General Conditions of Service printed overleaf and and and jursdiction is a wailable on request or accessible at https://www.sgs.co

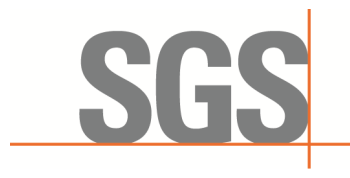

SZEMC-TRF-01 Rev. A/0 Aug01,2022 Report No.: SZCR230800275901 Page: 45 of 45

## <span id="page-44-0"></span>**9 Photographs**

### <span id="page-44-1"></span>**9.1 EUT Constructional Details (EUT Photos)**

Please Refer to external and internal photos for details.

- End of the Report -

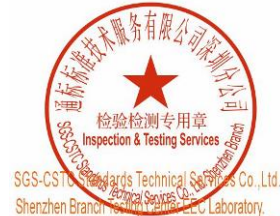

Unless otherwise agreed in writing, this document is issued by the Company subject to its General Conditions of Service printed overleaf, Unless otherwise agreed in withing, this document is issued by the Company aubject to its General Conditions of Service printed overleaf and and and jursdiction is a wailable on request or accessible at https://www.sgs.co

with Marking, M-10, Middle Section, Science & Rechnology Park, Nanshan District, Shenzhen, Guangdong, China 518057 t (86-755) 26012053 f (86-755) 26710594 www.sgsgroup.com.cn

中国・广东・深圳市南山区科技园中区M-10栋1号厂房 邮编:518057 t(86-755)26012053 f(86-755)26710594 sgs.china@sgs.com